# **Применение дисперсионного анализа в экспериментальной фармакологии**

# *Цорин И. Б.*

*ФГБНУ «НИИ фармакологии имени В.В. Закусова», Москва, Российская Федерация* 

**Аннотация.** В статье рассматриваются различные типы дисперсионного анализа: однофакторный, двухфакторный, повторных измерений, в том числе подробно разбирается дисперсионный анализ категориальных данных. Описываются критерии множественных сравнений: по Бонферрони, по Ньюмену–Кейлсу, по Даннету, по Шеффе. Все рассмотренные методы сопровождаются примерами анализа фармакологических данных. **Ключевые слова:** дисперсионный анализ; множественные сравнения; количественные и категориальные данные

#### **Для цитирования:**

Цорин И. Б. Применение дисперсионного анализа в экспериментальной фармакологии. *Фармакокинетика и фармакодинамика*. 2023;(1):3–23. https:// doi.org/10.37489/2587-7836-2023-1-3-23

**Поступила:** 21 февраля 2023 г. **Принята:** 26 февраля 2023 г. **Опубликована:** 24 марта 2023 г.

#### **Application of variance analysis in experimental pharmacology**

Tsorin IB

FSBI "Zakusov Institute of Pharmacology", Moscow, Russian Federation

**Abstract.** The article discusses various types of variance analysis: one-factor, two-factor, repeated measurements, including detailed analysis of variance categorical data. The criteria of multiple comparisons are described: according to Bonferroni, according to Newman-Kales, according to Dunnet, according to Scheffe. All the methods considered are accompanied by examples of analysis of pharmacological data.

**Keywords:** analysis of variance; multiple comparisons; quantitative and categorical data

#### **For citations:**

Tsorin IB. Application of variance analysis in experimental pharmacology. *Farmakokinetika i farmakodinamika* = *Pharmacokinetics and pharmacodynamics*. 2023;(1): 3–23. (In Russ). https://doi.org/10.37489/2587-7836-2023-1-3-23

**Received:** February 21, 2023. **Accepted:** February 26, 2023. **Published:** March 24, 2023.

## **Введение / Introduction**

По своей сути фармакологические исследования это выявление эффекта воздействия на организм животного одного и более (2–3) качественных факторов, имеющих 2 и более уровней (градаций). В эксперименте, в котором изучается воздействие одного фактора в 2 градациях (т. е. проводится только одно сравнение), может быть использован *t*-критерий Стьюдента или непараметрический метод Манна–Уитни. Однако в большинстве исследований действующих факторов и их градаций бывает, как правило, больше. Очень часто при такой ситуации исследователи проводят попарное сравнение большого количества выборок с помощью методов, предназначенных для оценки различий 2 групп (наиболее часто критерий Стьюдента). Такой подход является грубой ошибкой, так как в этом случае вступает в силу эффект множественных сравнений.

Рассмотрим гипотетический пример. Исследовали влияние соединений А и В на уровень артериального давления. Эксперимент проводили на 3 группах спонтанно гипертензивных крыс: 1-я — в течение месяца получает вещество А; 2-я — вещество В; 3-я эквивалентный объём растворителя. Статистическая обработка с помощью стандартного критерия Стьюдента показала, что в каждом из трёх сравнений *р* < 0,05, т. е. вероятность ошибки I рода (отвергнуть верную нулевую гипотезу) менее 5 %. Однако это не совсем так. В действительности, так как мы допускаем 5 % процентную ошибку в каждом из сравнений, вероятность ошибки будет значительно больше. В общем случае эта вероятность равна:

$$
P'=1-(1-p)^k,
$$

где *k* — количество сравнений; *р* — принятый нами критический уровень значимости (при одном сравнении *P*′ = *p*). При небольшом количестве сравнений *P*′ ≈ *pk*. Следовательно, в нашем случае вероятность ошибиться хотя бы в 1 из сравнений составляет не многим менее 15 % [1].

Для анализа результатов наблюдений, зависящих от различных действующих факторов, с целью выявления наиболее значимых факторов и оценки их влияния на исследуемый процесс, в 1918 г. Рональдом Фишером (английский математик и генетик, один из основателей популяционной генетики) был разработан дисперсионный анализ (латинская аббревиатура ANOVA) [2, 3]. (В действительности критерий Стьюдента даёт такие же результаты, что и дисперсионный анализ для одного фактора с 2 градациями).

С помощью дисперсионного анализа устанавливается, какая доля общей вариации регистрируемых показателей связана с изменением градаций изучаемых факторов. Если дисперсия, связанная с действием изучаемого фактора, будет значимо отличаться от остаточной (случайной) дисперсии, то можно сделать вывод о значительном влиянии фактора на среднее значение наблюдаемой случайной величины [3, 4].

Следует отметить, что факторы можно разделить на две группы: регулируемые и нерегулируемые. Градации регулируемых факторов исследователь может

менять по своему усмотрению в процессе планирования эксперимента (например, дозы вещества, модель патологического процесса и т. д.); градации нерегулируемых факторов заданы изначально и не могут быть изменены по воле экспериментатора [4, 5]. В экспериментальной фармакологии изучают действие регулируемых факторов.

Классический дисперсионный анализ (существуют также его непараметрические аналоги) основывается на следующих допущениях: изучаемые случайные величины имеют нормальное или близкое к нему распределение; дисперсии экспериментальных данных на всех градациях изучаемых факторов гомогенны (неразличимы); изучаемые факторы (если их больше 1) независимы; выборки сформированы случайным образом (рандомизированы) [3-6].

Поэтому перед проведением дисперсионного анализа следует вначале проверить нормальность распределения изучаемых случайных величин и гомогенность дисперсий анализируемых совокупностей.

Для проверки нормальности распределения малых выборок ( $n \leq 50$ ) может быть использован критерий Шапиро-Уилка, для анализа выборок больших размеров обычно применяют критерий Колмогорова-Смирнова. Для проверки гомогенности дисперсий наиболее универсальным является критерий Левене в модификации Брауна-Форсайта. Подробно эти методы мы разбирать в данной статье не будем, они изложены в [7] и программно разработаны в ППП «Statistika».

В зависимости от количества факторов, влияние которых на результирующий признак изучается, выделяют однофакторный и многофакторный дисперсионный анализ. В том случае, если изучается влияние факторов на более чем одну независимую переменную, характеризующую объект исследования, используют многомерную версию дисперсионного анализа. Для анализа влияния различных уровней фактора на один и тот же объект (зависимые выборки) разработан дисперсионный анализ повторных измерений (этот же подход используется при изучении временной динамики изменений результирующего признака). В данной статье будут рассмотрены однофакторный и двухфакторный дисперсионный анализ, а также дисперсионный анализ повторных измерений.

Однофакторный дисперсионный анализ [1, 4, 6]. Как мы уже упоминали выше: с помощью дисперсионного анализа устанавливается, какая доля общей вариации регистрируемого показателя (признака) связана с изменением градаций регулируемых (изучаемых) факторов. Выборочная вариация признака представляет собой следующую величину:

$$
S = \sum_{i=1}^{n} (x_i - x_{\bullet})^2, \tag{1}
$$

где  $x_{\bullet}$  — средняя арифметическая выборки;  $x_{\cdot}$ , — *i*-ая варианта выборки. В англоязычной литературе и в пакетах статистических программ для обозначения вариации используется аббревиатура SS.

Предположим, что мы воздействуем на изучаемые объекты фактором А, имеющим т градаций. В каждой из т независимых выборок имеется по п вариант (объектов исследования). Такую совокупность называют дисперсионным комплексом. В том случае, если количество вариант в выборках равночисленно или пропорционально, дисперсионный комплекс называют ортогональным, в противном случае - неортогональным. При планировании эксперимента (особенно при многофакторном анализе) желательно организовывать ортогональные комплексы, однако это не всегда удаётся, поэтому мы рассмотрим более общий случай однофакторного дисперсионного анализа неортогональных комплексов.

Общая вариация  $(S_{g}$ , general — общий) в случае однофакторного дисперсионного комплекса состоит из межгрупповой или факториальной вариации  $(S_f, \text{factor})$ , обусловленной влиянием регулируемого фактора, и случайной или остаточной или внутригрупповой вариации  $(S_e)$ , error — ошибка):

$$
S_g = S_f + S_e. \tag{2}
$$

Предположим, что в т независимых выборок имеется по  $n_i$  вариант, тогда общее количество вариант:

$$
N = \sum_{i=1}^{m} n_i.
$$
 (3)

Расчёт общей вариации может быть проведён по следующей формуле:

$$
S_g = \sum_{i=1}^m \sum_{j=1}^{n_i} (x_{ij} - x_{\bullet \bullet})^2 = \sum_{i=1}^m \sum_{j=1}^{n_i} x_{ij}^2 - N x_{\bullet \bullet}^2, \qquad (4)
$$

гле

$$
x_{**} = \frac{1}{N} \sum_{i=1}^{m} \sum_{j=1}^{n_i} x_{ij},
$$
 (5)

общая средняя дисперсионного комплекса;  $x_{ij}$  — варианты комплекса.

Общая средняя дисперсионного комплекса может быть также рассчитана по формуле:

$$
x_{\bullet \bullet} = \frac{1}{N} \sum_{i=1}^{m} (n_i x_{i \bullet}), \tag{6}
$$

где  $x_{i\bullet}$  — средняя арифметическая *i*-ой выборки.

Расчёт факториальной вариации может быть проведён по следующей формуле:

$$
S_f = \sum_{i=1}^{m} n_i (x_{i\bullet} - x_{\bullet\bullet})^2 = \sum_{i=1}^{m} n_i x_{i\bullet}^2 - N x_{\bullet\bullet}^2, \qquad (7)
$$

тогда

$$
S_e = S_g - S_f, \tag{8}
$$

ИЛИ

 $\overline{A}$ 

$$
S_e = \sum_{i=1}^m \sum_{j=1}^{n_i} (x_{ij} - x_{i\bullet})^2 = \sum_{i=1}^m \sum_{j=1}^{n_i} x_{ji}^2 - \sum_{i=1}^m n_i x_{i\bullet}^2.
$$
 (9)

Разделив полученные вариации на количество степеней свободы, мы получим соответствующие выборочные дисперсии:

- для общей вариации количество степеней свободы:

$$
V_g = N - 1; \tag{10}
$$

- для факториальной вариации:

 $\mathbf{I}$ 

$$
y_f = m - 1; \tag{11}
$$

- для остаточной вариации:

$$
v_e = N - m. \tag{12}
$$

Соответствующие дисперсии (в англоязычной литературе и пакетах статистических программ применяется аббревиатура MS) будут равны:

$$
s_g^2 = \frac{\sum_{i=1}^{m} \sum_{j=1}^{n_i} (x_{ij} - x_{\bullet \bullet})^2}{N-1};
$$
 (13)

$$
s_f^2 = \frac{\sum_{i=1}^{m} n_i (x_{i\bullet} - x_{\bullet \bullet})^2}{m - 1};
$$
 (14)

$$
s_e^2 = \frac{\sum_{i=1}^{m} \sum_{j=1}^{n_i} (x_{ij} - x_{i\bullet})^2}{N - m} \,. \tag{15}
$$

Так как нулевая гипотеза однофакторного дисперсионного анализа предполагает, что изучаемый регулируемый фактор не влияет на результирующий признак, то, следовательно,  $s_f^2 = s_e^2$ . Эта гипотеза проверяется с помощью критерия Фишера для сравнения двух дисперсий: если

$$
F = \frac{s_f^2}{s_e^2} \ge F_{m-1, N-m, \alpha} \,, \tag{16}
$$

где  $m-1$ ,  $N-m$  — количество степеней свободы;  $\alpha$  критический уровень значимости;  $F_{m-1,N-m,\alpha}$  —  $\alpha$  % квантиль распределения Фишера-Снедекора, то нулевая гипотеза отвергается на уровне значимости  $p \leq \alpha$  (в настоящее время с помощью компьютерных программ рассчитывается точное значение р) и принимается альтернативная гипотеза о том, что регулируемый фактор изменяет результирующий признак. Теоретически F должно быть больше или равно 1, т. е.  $s_f^2 \geq s_e^2$ , однако иногда оказывается, что  $F$ <1, такой результат может быть связан с влиянием случайности выборок. С другой стороны, значительно меньшая  $s_f^2$ , по сравнению с  $s_e^2$ , может указывать на серьёзные нарушения требований случайности формирования выборок или о других нарушениях, приводящих к некорректности полученных данных. Чтобы проверить корректность полученных данных, надо рассчитать

$$
F = \frac{s_e^2}{s_f^2},\tag{17}
$$

если

$$
F = \frac{s_e^2}{s_f^2} < F_{N-m, m-1, \alpha},\tag{18}
$$

то различия между дисперсиями имеют случайный характер, и проверяемая нулевая гипотеза сохраняется. В противном случае надо либо искать ошибку в организации эксперимента, либо предположить большое сходство результирующего признака при различных градациях регулируемого фактора (такой эффект, например, можно наблюдать при сравнении различных линий животных). Всегда следует учитывать, что принятие нулевой гипотезы не предполагает того, что изучаемый фактор не влияет на признак, такой результат лишь даёт право сделать вывод о том, что действие фактора статистически не доказано [5].

После того как установлено статистически значимое влияние изучаемого фактора, можно рассчитать силу его влияния на результирующий признак. С этой целью могут быть использованы методы Плохинского и Снедекора. В данной работе мы рассмотрим только метол Плохинского [4, 5].

Метод Плохинского. При использовании этого метода силу влияния фактора определяют как долю факториальной (межгрупповой) вариации в общей вариации результирующего признака. Показатель силы влияния обозначают  $h_f^2$  и рассчитывают следующим образом:

$$
\eta_f^2 = \frac{S_f}{S_g}.\tag{19}
$$

Критерием статистической значимости этого показателя является его отношение к своей ошибке, которую можно рассчитать по следующей приближенной формуле:

$$
s_{h_f^2} = (1 - \eta_f^2) \frac{m - 1}{N - m},
$$
\n(20)

где т — число градаций (уровней) изучаемого фактора;  $N$  — объём дисперсионного комплекса. Нулевую гипотезу отвергают, если

$$
F = \eta_f^2 / s_{h_f^2} \ge F_{m-1, N-m, \alpha}.
$$
 (21)

Исходя из ошибки силы влияния фактора, можно рассчитать доверительный интервал этого показателя:

$$
\eta_f^2 \pm s_{\eta_f^2} F_{m-1,N-m,\alpha}.\tag{22}
$$

Следует учитывать, что верхняя граница силы влияния фактора не может быть больше 1, а нижняя граница — меньше 0 [4, 5].

Пример 1. На трёх группах крыс линии *SHR* изучали влияние соединений А и В в условиях многодневного введения на уровень АД, в контрольной группе вводили раствор натрия хлорида 0,9 % изотонический. После месячного курса инъекций оказалось, что уровни среднего АД составляли: в I группе (контроль,  $n_1 = 5$ ) — 185, 187, 190, 193, 195 мм рт.ст.; во II группе  $(B-BO A, n<sub>2</sub>=7)$  — 165, 168, 172, 173, 175, 175, 178 мм рт.ст.; в III группе (в-во B,  $n_3 = 6$ ) — 180, 182, 183, 185, 186, 189 мм рт.ст. В соответствие с планом эксперимента такие данные следует обрабатывать с помощью дисперсионного анализа. Нулевая гипотеза: препараты не влияют на АД. Альтернативная гипотеза: хотя бы один препарат изменяет АД. Для проведения дисперсионного анализа построим табл. 1, в которой будут зафиксированы результаты обработки.

Анализ дисперсионного комплекса, проведённый в табл. 1 показал, что факториальная дисперсия статистически значимо ( $p < 0.01$ ) превышает остаточную дисперсию. Следовательно, нулевую гипотезу о том, что препараты не влияют на АД, следует отвергнуть.

Таким образом, фактор «Препарат» оказывает статистически значимое действие. Сила влияния фактора «Препарат», вычисленная по методу Пло-

хинского равна:  $\eta_f^2 = \frac{S_f}{S_g} = \frac{1026}{1265} = 0,811$ . Следователь-

но, 81 % общей дисперсии комплекса можно объяснить влиянием препаратов. Ошибка силы влияния фактора

$$
cscrab{\text{arg}}: s_{h_f^2} = (1 - \eta_f^2) \frac{m - 1}{N - m} = (1 - 0.811) \frac{2}{15} = 0.025.
$$

Тогда,  $F = 0,811/0,025 = 32,44 > F_{2,15;0,01} = 6,36$ , следовательно, сила влияния фактора статистически значима. Доверительный 99 % интервал силы влияния  $\Delta$  characteristic 0.811  $\pm$  0.025  $\cdot$  6.36 = 0.652  $\div$  0.970.

Дисперсионный анализ даёт ответ на вопрос, влияет ли изучаемый фактор на результирующий признак. Однако исследователя, как правило, интересует вопрос: есть ли различия межлу лействием различных градаций фактора? В приведённом выше примере это вопрос: какой из препаратов статистически значимо изменяет  $A\mathcal{I}$ , а какой нет? С этой целью используют метолы множественных сравнений, которые будут рассмотрены ниже.

Двухфакторный дисперсионный анализ [4, 6]. Во многих фармакологических исследования изучается одновременное действие на организм двух и более факторов: влияние двух препаратов, действие вещества в условиях модели патологического состояния и т. д. С увеличением количества регулируемых факторов до 2, 3 и более процедура дисперсионного анализа не претерпевает принципиальных изменений, хотя значительно усложняется по мере увеличения числа факторов и количества их градаций.

Предположим, что изучается влияние на результирующий признак двух факторов А и В, имеющих количество градаций *а* и *b*, соответственно. Как и в случае одного фактора, общая вариация состоит из

Таблина 1

Table 1

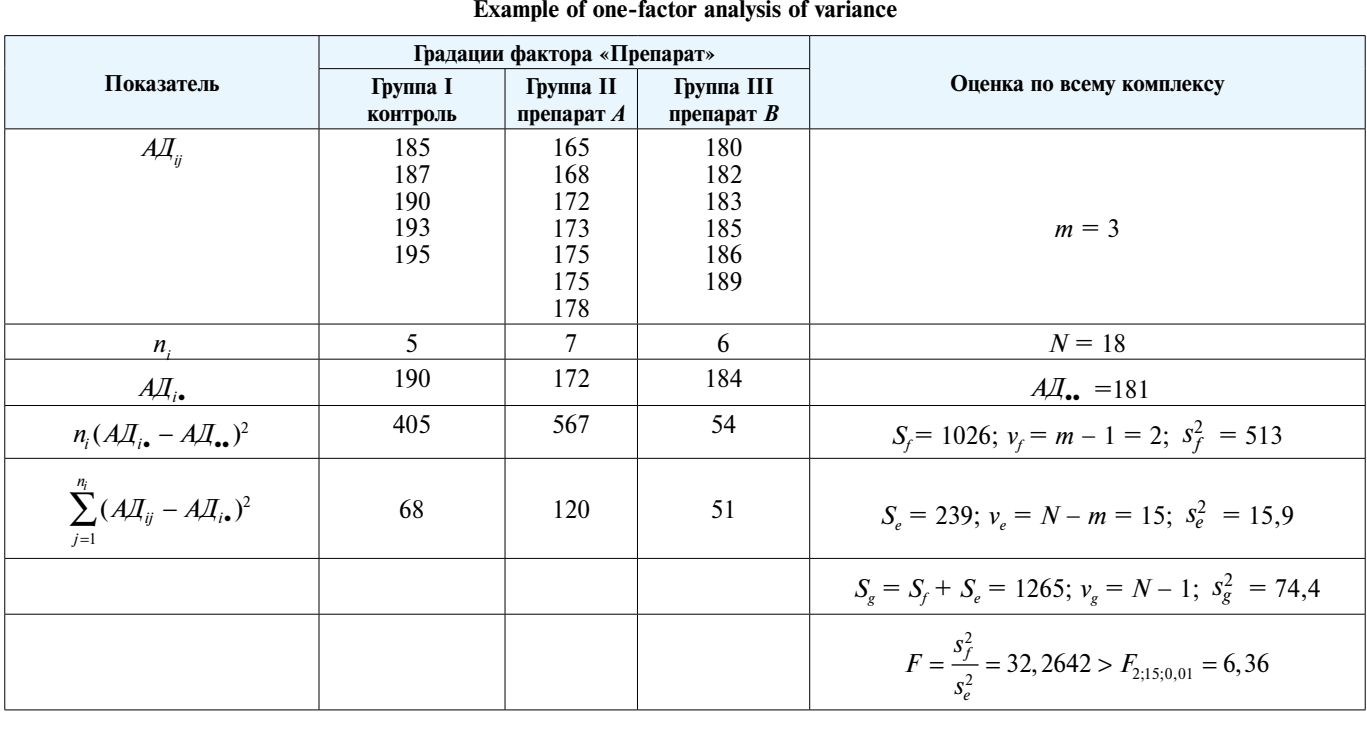

Пример проведения однофакторного дисперсионного анализа

факториальной и остаточной вариаций. Однако факториальная вариация зависит от вариаций, связанных с действием факторов А и В и их взаимодействием. (Под взаимодействием факторов понимают ситуацию, когда эффект влияния одного из факторов зависит от значения других факторов). Таким образом, как и в случае однофакторного комплекса  $S_e = S_f + S_e$ . При этом в случае ортогонального двухфакторного комплекса имеет место соотношение

$$
S_f = S_{fA} + S_{fB} + S_{fAB},
$$
 (23)

т. е. факториальная вариация комплекса равна сумме частных факториальных вариаций, связанных с эффектами отдельных факторов и их взаимодействием. В случае неортогональных комплексов имеет место более сложная ситуация, которая усложняет вычисления, в связи с этим мы рассмотрим отдельно анализ ортогональных и неортогональных двухфакторных комплексов.

Следует отметить, что увеличение количества факторов принципиально не изменяет схемы анализа, а только увеличивает количество вычислений, в том числе количество частных вариаций, связанных с взаимодействием факторов.

Анализ ортогональных комплексов. Прежде чем начать разбор анализа двухфакторного ортогонального дисперсионного комплекса введём понятие ячейки, соответствующей паре градаций  $(i, j)$ . Ячейкой называют место в таблице опытных данных, находящееся на пересечении градаций  $i = 1, 2, 3, ..., a$  и  $j = 1, 2, 3, ..., b$ . Предположим, мы имеем двухфакторный дисперсионный комплекс, в котором фактор А имеет а градаций, а фактор  $B - b$  градаций. В каждой ячейке комплекса находится по  $n_{\mu}$  вариант (табл. 2).

Введём формулы для вычисления некоторых показателей:

- общее количество вариант в дисперсионном комплексе:

$$
N = \sum_{i=1}^{a} \sum_{j=1}^{b} n_{ij};
$$
 (24)

- количество вариант в одной градации фактора А (одной строке комплекса):

$$
n_{i\bullet} = \sum_{j=1}^{b} n_{ij};\tag{25}
$$

- количество вариант в одной градации фактора В (одном столбце комплекса):

$$
n_{\bullet j} = \sum_{i=1}^{a} n_{ij};\tag{26}
$$

- общая выборочная средняя арифметическая вариант комплекса:

$$
x_{\text{...}} = \frac{1}{N} \sum_{i=1}^{a} \sum_{j=1}^{b} \sum_{k=1}^{n_{ij}} x_{ijk};
$$
 (27)

- выборочная средняя арифметическая вариант *i*-ой градации фактора  $\vec{A}$  (*i*-ой строки):

$$
x_{i^{**}} = \frac{1}{n_{i^{**}}} \sum_{j=1}^{b} \sum_{k=1}^{n_{ij}} x_{ijk} ; \qquad (28)
$$

- выборочная средняя арифметическая вариант *i*-ой градации фактора  $B$  (*i*-го столбца):

$$
x_{\bullet j \bullet} = \frac{1}{n_{\bullet j}} \sum_{i=1}^{a} \sum_{k=1}^{n_{ij}} x_{ijk};
$$
 (29)

- выборочная средняя арифметическая вариант по ячейкам, соответствующим парам градаций факторов:

$$
x_{ij\bullet} = \frac{1}{n_{ij}} \sum_{k=1}^{n_{ij}} x_{ijk} \,. \tag{30}
$$

Теперь на основании этих результатов рассчитаем вариации:

- общая вариация:

$$
S_g = \sum_{i=1}^{a} \sum_{j=1}^{b} \sum_{k=1}^{n_{ij}} (x_{ijk} - x_{\text{env}})^2 = \sum_{i=1}^{a} \sum_{j=1}^{b} \sum_{k=1}^{n_{ij}} (x_{ijk})^2 - N(x_{\text{env}})^2 ; (31)
$$

Таблина 2

#### Примерная организация двухфакторного дисперсионного комплекса

Table 2

|                                           |   |                                    | Средняя по строкам,                |          |                                    |                       |
|-------------------------------------------|---|------------------------------------|------------------------------------|----------|------------------------------------|-----------------------|
|                                           |   |                                    |                                    |          | h                                  | фактор $A$ , $x_i$ .  |
| Градации<br>фактора                       |   | $x_{111}, x_{112}, , x_{11n_{11}}$ | $x_{121}, x_{122}, , x_{12n_12}$   | $\cdots$ | $x_{1b1}, x_{1b2}, , x_{1bn_b}$    | $x_{1\bullet\bullet}$ |
| A(i)                                      |   | $x_{211}, x_{212}, , x_{21n_{21}}$ | $x_{221}, x_{222}, , x_{22n_2}$    | $\cdots$ | $x_{2b1}, x_{2b2}, , x_{2bn_b}$    | $x_{2\bullet\bullet}$ |
|                                           |   | $\cdots$                           | $\cdots$                           | $\cdots$ | $\cdots$                           | $\cdots$              |
|                                           | a | $x_{a11}, x_{a12}, , x_{a1n_{a1}}$ | $x_{a21}, x_{a22}, , x_{a2n_{a2}}$ | $\cdots$ | $x_{ab1}, x_{ab2}, , x_{abn_{ab}}$ | $x_{a\bullet\bullet}$ |
| Среднее по столбцам,                      |   |                                    |                                    |          |                                    |                       |
| фактор <i>B</i> , $x_{\bullet i \bullet}$ |   | $x_{\bullet 1}$                    | $x_{\bullet 2\bullet}$             | $\cdots$ | $x_{\bullet h\bullet}$             | $x_{\cdots}$          |

Approximate organization of a two-factor dispersion complex

- суммарная факториальная вариация:

$$
S_f = \sum_{i=1}^{a} \sum_{j=1}^{b} n_{ij} (x_{ij \bullet} - x_{\bullet \bullet \bullet})^2 = \sum_{i=1}^{a} \sum_{j=1}^{b} n_{ij} (x_{ij \bullet})^2 - N(x_{\bullet \bullet \bullet})^2; (32)
$$

- вариация, обусловленная влиянием фактора А:

$$
S_{fA} = \sum_{i=1}^{a} n_{i} (x_{i} - x_{\text{env}})^{2} = \sum_{i=1}^{a} n_{i} (x_{i} - x_{\text{env}})^{2} - N(x_{\text{env}})^{2};
$$
 (33)

– вариация, обусловленная влиянием фактора В:

$$
S_{fB} = \sum_{j=1}^{b} n_{\bullet j} (x_{\bullet j \bullet} - x_{\bullet \bullet \bullet})^2 = \sum_{j=1}^{b} n_{\bullet j} (x_{\bullet j \bullet})^2 - N(x_{\bullet \bullet \bullet})^2 ; (34)
$$

- вариация, обусловленная взаимодействием факторов  $A$  и  $B$ :

$$
S_{fAB} = \sum_{i=1}^{a} \sum_{j=1}^{b} n_{ij} (x_{ij \bullet} - x_{i \bullet \bullet} - x_{\bullet j \bullet} + x_{\bullet \bullet \bullet})^2 =
$$
  
= 
$$
\sum_{i=1}^{a} \sum_{j=1}^{b} n_{ij} (x_{ij \bullet})^2 - S_{fA} - S_{fB} - N(x_{\bullet \bullet \bullet})^2 =
$$
  
= 
$$
S_f - S_{fA} - S_{fB};
$$
 (35)

- остаточная вариация:

$$
S_e = \sum_{i=1}^{a} \sum_{j=1}^{b} \sum_{k=1}^{n_{ij}} (x_{ijk} - x_{ij} \cdot)^2 =
$$
  
= 
$$
\sum_{i=1}^{a} \sum_{j=1}^{b} \sum_{k=1}^{n_{ij}} (x_{ijk})^2 - \sum_{i=1}^{a} \sum_{j=1}^{b} n_{ij} (x_{ij} \cdot)^2 = S_g - S_f.
$$
 (36)

Разделив полученные вариации на количество степеней свободы, мы получим соответствующие дисперсии:

- для общей вариации количество степеней свободы:

$$
v_g = N - 1; \tag{37}
$$

- для суммарной факториальной вариации:

$$
v_f = ab - 1; \tag{38}
$$

- для вариации, обусловленной фактором А:

$$
v_{\rm A} = a - 1; \tag{39}
$$

- для вариации, обусловленной фактором  $B$ :

$$
v_{\scriptscriptstyle f} = b - 1; \tag{40}
$$

- для вариации, обусловленной взаимодействием факторов А и В:

$$
v_{fAB} = (a-1)(b-1); \tag{41}
$$

- для остаточной вариации:

$$
v_e = N - ab. \tag{42}
$$

Соответствующие дисперсии (в англоязычной литературе и пакетах статистических программ применяется аббревиатура MS) будут равны:

- общая лисперсия комплекса:

$$
s_g^2 = \frac{\sum_{i=1}^{a} \sum_{j=1}^{b} \sum_{k=1}^{n_{ij}} (x_{ijk} - x_{\text{env}})^2}{N-1} = \frac{S_g}{N-1};
$$
(43)

- суммарная факториальная дисперсия:

$$
s_f^2 = \frac{\sum_{i=1}^{a} \sum_{j=1}^{b} n_{ij} (x_{ij \bullet} - x_{\bullet \bullet \bullet})^2}{ab - 1} = \frac{S_f}{ab - 1};
$$
 (44)

- лисперсия, обусловленная действием фактора  $A$ :

$$
s_{fA}^2 = \frac{\sum_{i=1}^a n_{i\bullet} (x_{i\bullet\bullet} - x_{\bullet\bullet\bullet})^2}{a - 1} = \frac{S_{fA}}{a - 1};
$$
 (45)

– дисперсия, обусловленная действием фактора В:

$$
s_{fB}^2 = \frac{\sum_{j=1}^b n_{\bullet j} (x_{\bullet j \bullet} - x_{\bullet \bullet \bullet})^2}{b - 1} = \frac{S_{fB}}{b - 1};
$$
 (46)

- дисперсия, обусловленная взаимодействием факторов А и В:

$$
s_{fAB}^2 = \frac{\sum_{i=1}^a \sum_{j=1}^b n_{ij} (x_{ij \cdot} - x_{i \cdot \cdot} - x_{\cdot j \cdot} + x_{\cdot \cdot \cdot})^2}{(a-1)(b-1)} =
$$
  
= 
$$
\frac{S_f - S_{fA} - S_{fB}}{(a-1)(b-1)} = \frac{S_{fAB}}{(a-1)(b-1)};
$$
(47)

- остаточная дисперсия:

$$
s_e^2 = \frac{\sum_{i=1}^a \sum_{j=1}^b \sum_{k=1}^{n_{ij}} (x_{ijk} - x_{ij}^*)^2}{N - ab} = \frac{S_e}{N - ab}.
$$
 (48)

При проведении двухфакторного дисперсионного анализа проверяют три нулевые гипотезы:

1. Фактор А не изменяет результирующий при- $3HAK$ , T. e.  $s_A^2 = s_e^2$ ;

2. Фактор В не изменяет результирующий при-3Hak, T. e.  $s_{fB}^2 = s_e^2$ ;

3. Взаимодействие факторов А и В не изменяет результирующий признак, т. е.  $s_{fAB}^2 = s_e^2$ .

Эти гипотезы проверяются с помощью критерия Фишера для сравнения двух дисперсий. С этой целью вычисляются соответствующие дисперсионные отношения: если соблюдаются перечисленные ниже неравенства

$$
F_{fA} = \frac{s_{fA}^2}{s_e^2} \ge F_{a-1, N-ab, \alpha};
$$
\n(49)

$$
F_{fB} = \frac{s_{fB}^2}{s_e^2} \ge F_{b-1, N-ab, \alpha};
$$
\n(50)

$$
F_{fAB} = \frac{s_{fAB}^2}{s_e^2} \ge F_{(a-1)(b-1), N-ab, \alpha},\tag{51}
$$

то соответствующие нулевые гипотезы отвергаются на уровне значимости α и принимаются альтернативные гипотезы о том, что тот или иной регулируемый фактор или их совместное действие (взаимодействие) изменяют результирующий признак [4, 6].

Силу влияния факторов определяют по Плохинскому так же, как для однофакторных дисперсионных комплексов: рассчитывают отношение частных факториальных вариаций к общей вариации. Ошибку силы влияния факторов определяют по следующим формулам [5]:

$$
S_{\eta_f^2} = \nu_f \frac{\eta_e^2}{v_e};\tag{52}
$$

$$
S_{\eta_A^2} = V_A \frac{\eta_e^2}{V_e};\tag{53}
$$

$$
S_{\eta_B^2} = \nu_B \frac{\eta_e^2}{\nu_e};\tag{54}
$$

$$
s_{\eta_{AB}^2} = v_{AB} \frac{\eta_e^2}{v_e}.
$$
 (55)

Статистическую значимость силы влияния фактора и её доверительный интервал определяют также как в случае однофакторного комплекса.

Пример 2. В эксперименте на крысах изучали влияние препарата А на функцию сердца в условиях экспериментального инфаркта миокарда. Было проведено 4 серии экспериментов по 5 животных в каждой: ложнооперированные крысы, получавшие плацебо; ложнооперированные животные, которым вводили препарат А; крысы с экспериментальным инфарктом миокарда, получавшие плацебо; животные с экспериментальным инфарктом миокарда, которым вводили препарат А. О функции сердца судили по фракции выброса, полученной в результате эхокардиографических измерений и рассчитанной в % (табл. 3). Нулевая гипотеза: изучаемые факторы и их взаимодействие не влияют на фракцию выброса. Альтернативная гипотеза: хотя бы один из факторов или их взаимодействие изменяют изучаемый показатель. Рассчитаем вариации:

$$
S_{fA} = \sum_{i=1}^{a} n_{i\bullet} (x_{i\bullet\bullet})^2 - N(x_{\bullet\bullet\bullet})^2 =
$$
  
0.89,5<sup>2</sup> + 10.67<sup>2</sup> – 20.78,25<sup>2</sup> = 2531,25;

Таблица 3

## Пример проведения двухфакторного дисперсионного анализа ортогонального комплекса

 $\mathbf{1}$ 

Table 3

An example of a two-factor analysis of variance of an orthogonal complex

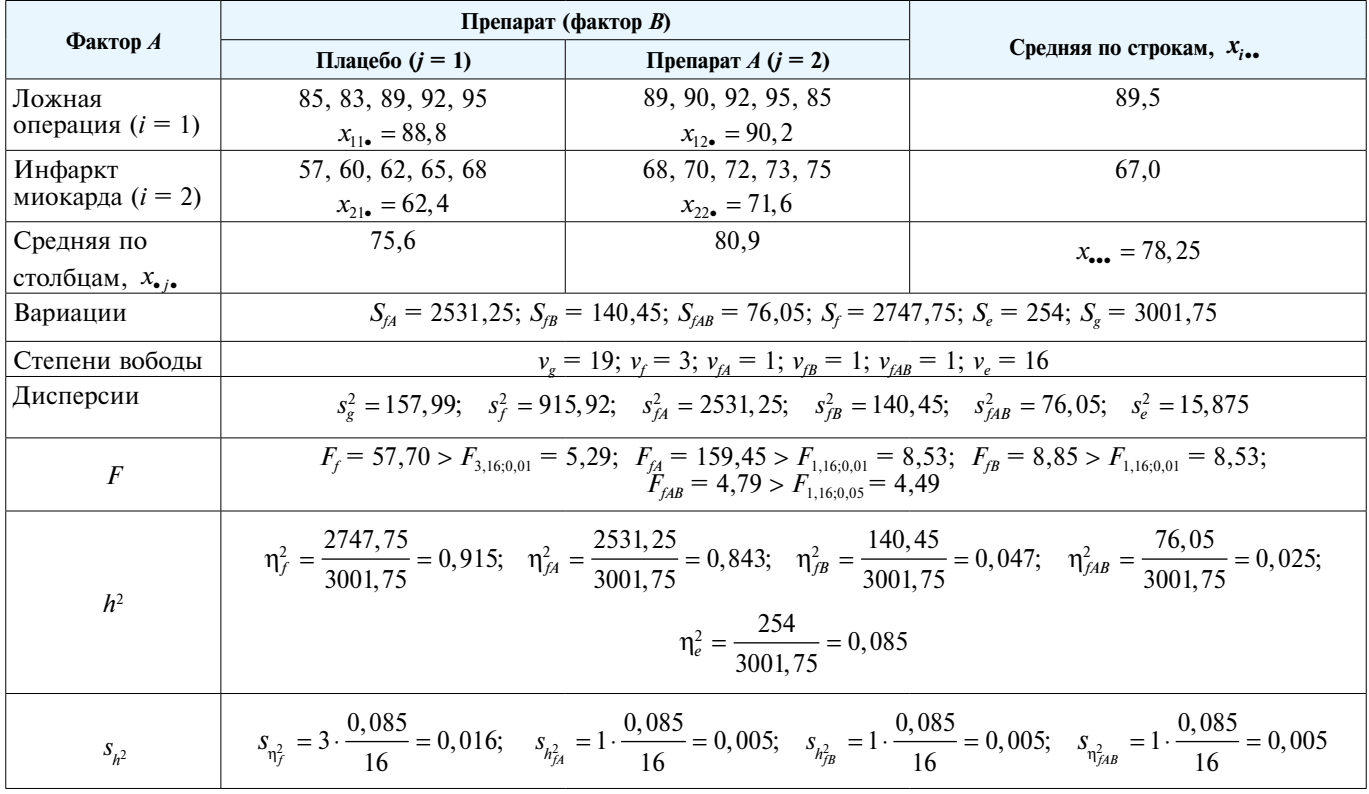

$$
S_{fB} = \sum_{j=1}^{b} n_{\bullet j} (x_{\bullet j \bullet})^2 - N(x_{\bullet \bullet \bullet})^2 =
$$
  
= 10 \cdot 75,6<sup>2</sup> + 10 \cdot 80,9<sup>2</sup> - 20 \cdot 78,25<sup>2</sup> = 140,45;

$$
S_{fAB} = \sum_{i=1}^{a} \sum_{j=1}^{b} n_{ij} (x_{ij \bullet})^2 - S_{fA} - S_{fB} - N(x_{\bullet \bullet \bullet})^2 = 76,05;
$$
  

$$
S_e = \sum_{i=1}^{a} \sum_{j=1}^{b} \sum_{k=1}^{n_{ij}} (x_{ijk})^2 - \sum_{i=1}^{a} \sum_{j=1}^{b} n_{ij} (x_{ij \bullet})^2 = 254.
$$

Используя соответствующие степени свободы, рассчитаем дисперсии. Применив критерий Фишера, проверим нулевую гипотезу о равенстве факториальных и остаточной дисперсий.

Таким образом, анализ данных, привёленных в табл. 3, показал, что нулевые гипотезы следует отвергнуть, суммарная и все частные факториальные лисперсии статистически значимо отличаются от остаточной дисперсии. Рассчитаем силы влияния факторов и их ошибки. Анализ показал, что наибольшей силой влияния обладает фактор А, который определяет 84,3 % общей вариации. Фактор В определяет 4,7 % вариации, а взаимодействие факторов очень мало составляет - только 2,5 % вариации. Рассчитаем статистическую значимость силы влияния факторов:

$$
F_{\eta_{f}^{2}} = 0,915 / 0,016 = 57,19 > F_{3,16;0,01} = 5,29;
$$
  
\n
$$
F_{\eta_{fA}^{2}} = 0,843 / 0,005 = 168,6 > F_{1,16;0,01} > 8,53;
$$
  
\n
$$
F_{\eta_{fB}^{2}} = 0,047 / 0,005 = 9,4 > F_{1,16;0,01} = 8,53;
$$
  
\n
$$
F_{\eta_{fAB}^{2}} = 0,025 / 0,005 = 5 > F_{1,16;0,05} = 4,43.
$$

Таким образом, сила обоих факторов и их взаимодействие статистически значимы.

Анализ неортогональных комплексов. В неортогональных комплексах также как в ортогональных общая дисперсия разлагается на факториальную и остаточную, при этом  $S_{a} = S_{f} + S_{a}$ . Однако при разложении факториальной вариации неортогональных комплексов имеет место неравенство:  $S_f \neq S_{fA} + S_{fB} + S_{fAB}$ Суммарную факториальную вариацию неортогонального комплекса можно представить в следующем виде:  $S_f = S_{fA} + S_{fB} + S_{fA} + e$ . В связи с изложенным для расчёта  $S_{\alpha}$ ,  $S_{\beta}$ и  $S_{\alpha}$  применяют те же формулы, что для ортогональных двухфакторных комплексов:

$$
S_g = \sum_{i=1}^a \sum_{j=1}^b \sum_{k=1}^{n_{ij}} (x_{ijk} - x_{\text{env}})^2 = \sum_{i=1}^a \sum_{j=1}^b \sum_{k=1}^{n_{ij}} (x_{ijk})^2 - N(x_{\text{env}})^2; (56)
$$

$$
S_f = \sum_{i=1}^{a} \sum_{j=1}^{b} n_{ij} (x_{ij \bullet} - x_{\bullet \bullet \bullet})^2 = \sum_{i=1}^{a} \sum_{j=1}^{b} n_{ij} (x_{ij \bullet})^2 - N(x_{\bullet \bullet \bullet})^2; (57)
$$

$$
S_e = \sum_{i=1}^{a} \sum_{j=1}^{b} \sum_{k=1}^{n_{ij}} (x_{ijk} - x_{ij} \cdot)^2 =
$$
  
= 
$$
\sum_{i=1}^{a} \sum_{j=1}^{b} \sum_{k=1}^{n_{ij}} (x_{ijk})^2 - \sum_{i=1}^{a} \sum_{j=1}^{b} n_{ij} (x_{ij} \cdot)^2.
$$
 (58)

Для расчёта частных факториальных вариаций можно применить следующий подход: по специальным формулам рассчитываются вспомогательные вариации  $S'_{fA}$ ,  $S'_{fB}$ ,  $S'_{f}$ . В данном случае будет иметь место равенство:

$$
S'_f = S'_{fA} + S'_{fB} + S'_{fAB},
$$
 (59)

поэтому вспомогательная вариация взаимодействия факторов будет равна

$$
S'_{fAB} = S'_f - S'_{fA} - S'_{fB}.
$$
 (60)

Затем суммарная факториальная вариация, вычисленная обычном способом разлагается на свои три компонента пропорционально вспомогательным вариациям  $S'_{A}$ ,  $S'_{fB}$  и  $S'_{fAB}$ . Для того чтобы провести эту операцию необходимо рассчитать коэффициент пропорциональности, который равен отношению общей факториальной вариации к вспомогательной суммарной факториальной вариации:

$$
\alpha = \frac{S_f}{S_f'}.\tag{61}
$$

Таким образом, частные факториальные вариации в неортогональном двухфакторном дисперсионном комплексе будут равны:  $S_{fA} = \alpha S'_{fA}$ ;  $S_{fB} = \alpha S'_{fB}$ ;  $S_{fAB} = \alpha S'_{fAB}.$ 

Рассчитаем вспомогательные вариации (условные обозначения те же, что и были при разборе обработки ортогональных дисперсионных комплексов):

- суммарная вспомогательная факториальная вариация:

$$
S'_{f} = N \left( \frac{\sum_{i=1}^{a} \sum_{j=1}^{b} (x_{ij} \cdot)^{2}}{ab} - \left( \frac{\sum_{i=1}^{a} \sum_{j=1}^{b} x_{ij} \cdot}{ab} \right)^{2} \right);
$$
 (62)

- вспомогательная факториальная вариация, обусловленная действием фактора А:

$$
S'_{fA} = N \left( \frac{\sum_{i=1}^{a} \left( \frac{1}{b} \sum_{j=1}^{b} x_{ij} \cdot \right)^2}{a} - \left( \frac{\sum_{i=1}^{a} \sum_{j=1}^{b} x_{ij} \cdot}{ab} \right)^2 \right); \quad (63)
$$

- вспомогательная факториальная вариация, обусловленная действием фактора В:

$$
S'_{\mathit{fB}} = N \left( \frac{\sum_{j=1}^b \left( \frac{1}{a} \sum_{i=1}^a x_{ij} \cdot \right)^2}{b} - \left( \frac{\sum_{i=1}^a \sum_{j=1}^b x_{ij} \cdot \right)^2}{ab} \right); \quad (64)
$$

No 1. 202≥

- вспомогательная вариация, отражающая взаимодействие факторов А и В:

$$
S'_{fAB} = S'_f - S'_{fA} - S'_{fB}.
$$
 (65)

Дальнейший анализ неортогональных комплексов не отличается от анализа ортогональных [4].

Пример 3. Используем данные примера 2, немного изменив их так, чтобы дисперсионный комплекс стал неортогональным (табл. 4).

Рассчитаем вариации, расчёт которых не зависит от формы комплекса:

- общая вариация:

$$
S_g = \sum_{i=1}^a \sum_{j=1}^b \sum_{k=1}^{n_{ij}} (x_{ijk})^2 - N(x_{\bullet \bullet \bullet})^2 =
$$

 $= 125057 - 20(78, 25)^{2} = 125057 - 122461, 25 = 2595, 75;$ 

- суммарная факториальная вариация:

$$
S_f = \sum_{i=1}^{a} \sum_{j=1}^{b} n_{ij} (x_{ij\bullet})^2 - N(x_{\bullet\bullet\bullet})^2 = 124883 - 122461, 25 = 2421, 75;
$$

- остаточная вариация:

$$
S_e = S_g - S_f = 2595{,}75 - 2421{,}75 = 174.
$$

Следующий шаг расчёт вспомогательных факториальных вариаций:

- общая вспомогательная факториальная вариация:

$$
S'_f = N \left( \frac{\sum_{i=1}^a \sum_{j=1}^b (x_{ij\bullet})^2}{ab} - \left( \frac{\sum_{i=1}^a \sum_{j=1}^b x_{ij\bullet}}{ab} \right)^2 \right) =
$$
  
= 20 \cdot \left( \frac{85^2 + 89^2 + 62^2 + 73^2}{4} - \left( \frac{309}{4} \right)^2 \right) = 2243,75.

Тогда коэффициент пропорциональности

$$
\alpha = \frac{S_f}{S_f} = \frac{2421,75}{2243,75} = 1,079 ;
$$

- вспомогательная факториальная вариация, обусловленная действием фактора А:

Таблииа 4

## Пример проведения двухфакторного дисперсионного анализа неортогонального комплекса

Table 4

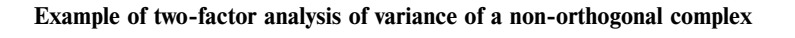

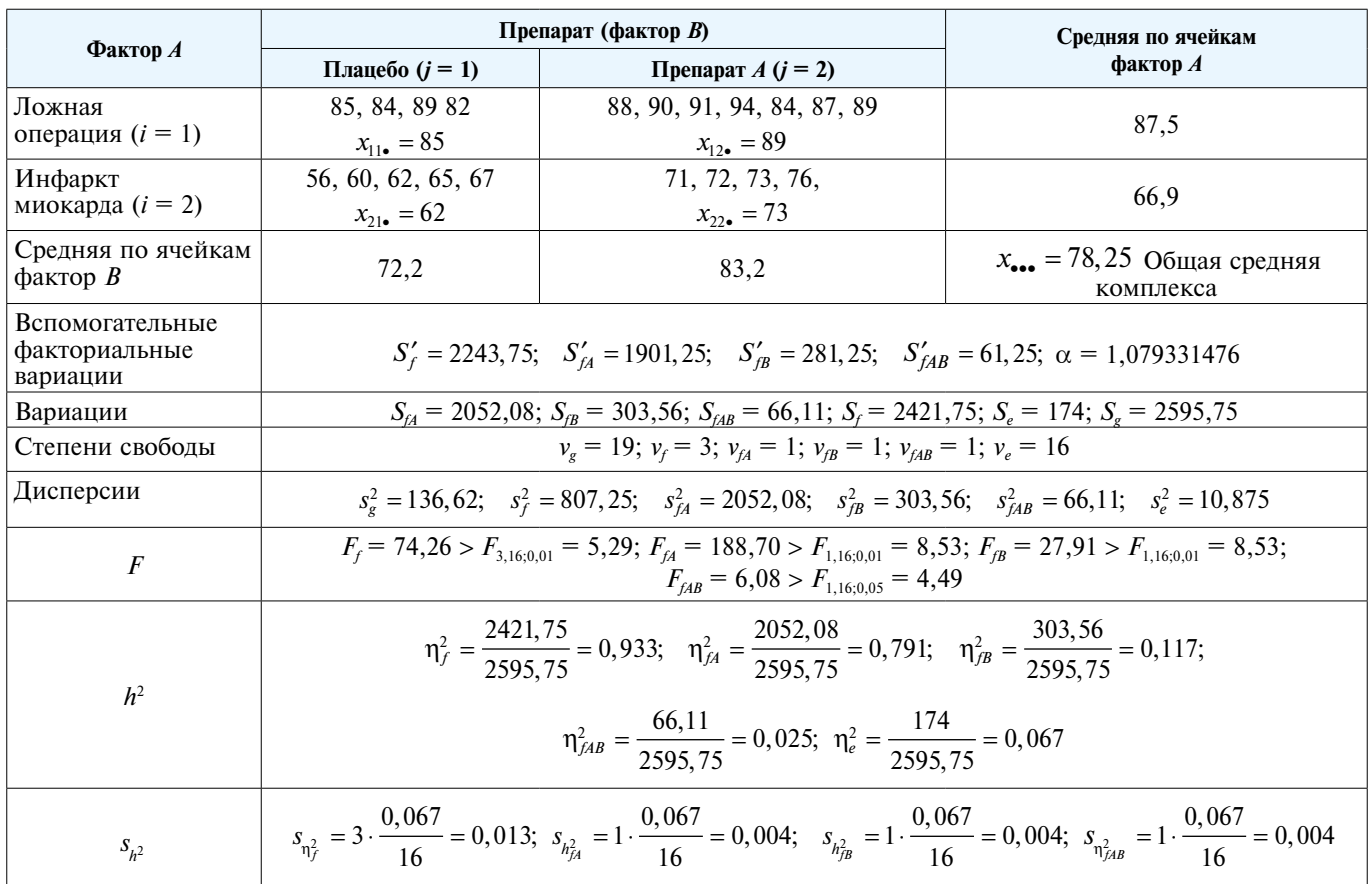

$$
S'_{fA} = N \left( \frac{\sum_{i=1}^{a} (\frac{1}{b} \sum_{j=1}^{b} x_{ij}^{\bullet})^{2}}{a} - \left( \frac{\sum_{i=1}^{a} \sum_{j=1}^{b} x_{ij}^{\bullet}}{ab} \right)^{2} \right) =
$$
  
= 20 \cdot \left( \frac{\left( \frac{85 + 89}{2} \right)^{2} + \left( \frac{62 + 73}{2} \right)^{2}}{2} - \left( \frac{309}{4} \right)^{2} \right) = 1901,25;

- вспомогательная факториальная вариация, обусловленная действием фактора В:

$$
S'_{IB} = N \left( \frac{\sum_{j=1}^{b} (\frac{1}{a} \sum_{i=1}^{a} x_{ij}^{\bullet})^2}{b} - \left( \frac{\sum_{i=1}^{a} \sum_{j=1}^{b} x_{ij}^{\bullet}}{ab} \right)^2 \right) =
$$
  
= 20 \cdot \left( \frac{\left( \frac{85 + 62}{2} \right)^2 + \left( \frac{89 + 73}{2} \right)}{2} - \left( \frac{309}{4} \right)^2 \right) = 281,25;

- вспомогательная факториальная вариация, отражающая взаимодействие факторов А и В:

$$
S'_{jAB} = S'_f - S'_{jA} - S'_{jB} = 2243,75 - 1901,25 - 281,25 = 61,25.
$$

Используя коэффициент пропорциональности α, рассчитываем несмещённые вариации (см. табл. 4). Лалее обработка и анализ проводятся также как в случае ортогональных комплексов.

Анализ полученных в данном примере результатов показал, что оба изучаемых фактора статистически значимо изменяют результирующий показатель, при этом наблюдается статистически значимое взаимодействие факторов. Действительно в условиях инфаркта

миокарда изучаемый препарат более заметно увеличивает фракцию выброса. При этом фактор А (инфаркт миокарда) определяет 79,1 % вариации признака, фактор В  $-11,7$  %, при этом сила взаимодействия факторов статистически значима.

Дисперсионный анализ повторных измерений. В экспериментальной фармакологии достаточно часто проводят эксперименты, в которых животное является само себе контролем, при этом регистрация параметров производится более чем 2 раза: например, изучение действия лекарственного средства в различных временных точках после введения (контролем служит исходный уровень показателя). В таких случаях исследователи часто применяют критерий Стьюдента для зависимых выборок или знаково-ранговый критерий Вилкоксона. Такой подход является грубой ошибкой, так как в этих случаях начинает действовать эффект множественных сравнений (см. выше), в результате может быть получена заниженная вероятность ошибки I рода (ложно положительный результат). В этом случае, если полученные данные имеют нормальное или близкое к нему распределение следует использовать дисперсионный анализ повторных измерений с дальнейшей обработкой каким-либо методом множественных сравнений. Следует отметить, что дисперсионный анализ повторных измерений в большинстве статистических программ реализован таким образом, что он даёт возможность проводить одновременное сравнение зависимых и независимых выборок (например, анализ изменений показателя под влиянием препарата во времени в условиях нормы и патологии). В данной статье мы рассмотрим наиболее простой случай - сравнения нескольких зависимых выборок.

Таблица 5

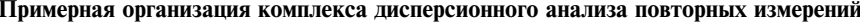

Table 5

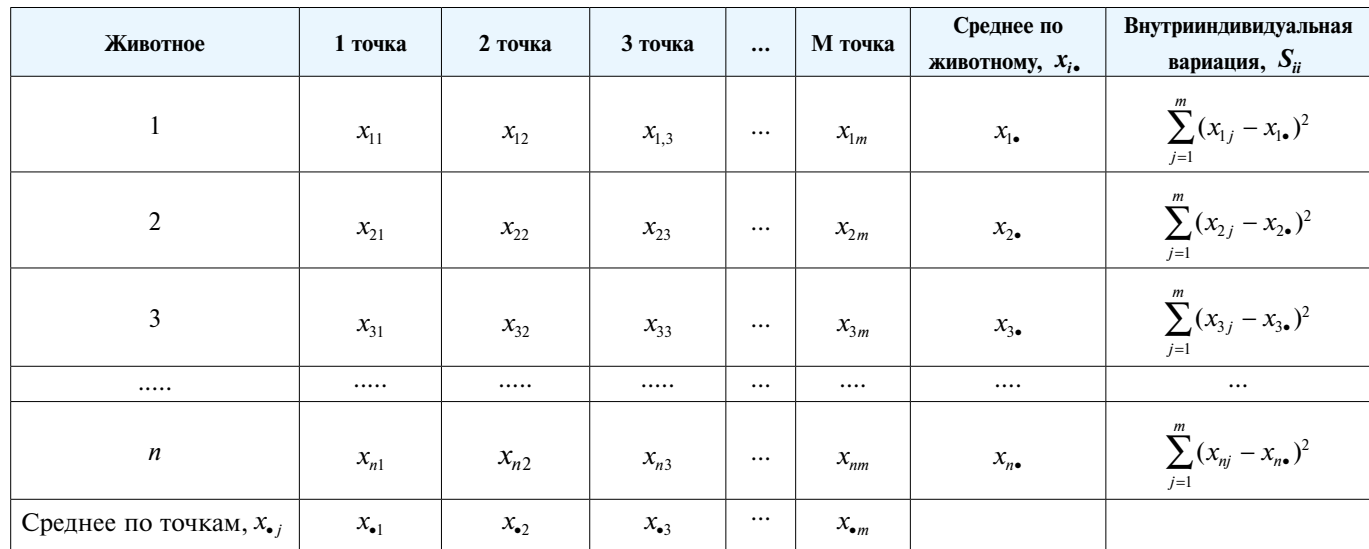

Approximate organization of the complex of variance analysis of repeated measurements

Предположим, что мы провели эксперименты на п животных, у которых зарегистрировали результирующий показатель до введения вещества и *m* - 1 раз после (табл. 5).

Значения результирующего признака обозначены как  $x_{ii}$ , где  $i$  — номер животного,  $j$  — точка измерения, тогда среднее значение результирующего признака у і-го животного:

$$
x_{i\bullet} = \frac{\sum_{j=1}^{m} x_{ij}}{m};
$$
 (66)

- среднее значение изучаемого признака в  $j$  точке измерения:

$$
x_{\bullet j} = \frac{\sum_{i=1}^{n} x_{ij}}{n};
$$
\n(67)

- общая средняя данного дисперсионного комплекса:

$$
x_{**} = \frac{\sum_{i=1}^{n} \sum_{j=1}^{m} x_{ij}}{mn}.
$$
 (68)

Общая вариация - это сумма отклонений всех значений измерений от общего среднего:

$$
S_g = \sum_{i=1}^n \sum_{j=1}^m (x_{ij} - x_{\bullet \bullet})^2 = \sum_{i=1}^n \sum_{j=1}^m \left( x_{ij} - \frac{\sum_{i=1}^n \sum_{j=1}^m x_{ij}}{mn} \right)^2.
$$
 (69)

Соответствующее число степеней свободы:

$$
v_g = mn - 1. \tag{70}
$$

Общая вариация такого рода дисперсионного комплекса состоит из внутрииндивидуальной и межиндивидуальной вариаций:

$$
S_g = S_{ii} + S_{bi} \,. \tag{71}
$$

Для того, чтобы рассчитать общую внутрииндивидуальную вариацию следует сложить частные внутрииндивидульные вариации каждого члена дисперсионного комплекса (крайний правый столбец табл. 5):

$$
S_{ii} = \sum_{i=1}^{n} \sum_{j=1}^{m} (x_{ij} - x_{i\bullet})^2.
$$
 (72)

Соответствующее число степеней свободы:

$$
v_{ii} = n(m-1). \tag{73}
$$

Межиндивидуальная вариация представляет собой сумму квадратов отклонений индивидуальных (по каждому животному) средних от общего среднего:

$$
S_{bi} = m \sum_{i=1}^{n} (x_{i \bullet} - x_{\bullet \bullet})^2.
$$
 (74)

Множитель *m* появляется вследствие того, что  $x_i$ . это среднее каждого члена комплекса по *т*очкам. Соответствующее число степеней свободы:

$$
v_{bi} = n - 1. \tag{75}
$$

Для того, чтобы выяснить есть ли различие между повторными измерениями результирующего признака, необходимо проанализировать внутрииндивидуальную вариацию, которая состоит из факториальной вариации  $(S_i)$ , связанной с изучаемым воздействием, и остаточной вариации  $(S_n)$ , связанной со случайными отклонениями и ошибками измерений:

$$
S_{ii} = S_f + S_e \,. \tag{76}
$$

Факториальная вариация в данном случае представляет собой сумму квадратов отклонений средних по точкам измерения от общего среднего:

$$
S_f = n \sum_{j=1}^{m} (x_{\bullet j} - x_{\bullet \bullet})^2
$$
 (77)

Коэффициент и вводится из-за того, что каждое  $x_{\bullet i}$  — это среднее по *п* объектам. Число степеней своболы:

$$
v_f = m - 1. \tag{78}
$$

Остаточную вариацию получают вычитанием факториальной вариации из внутрииндивидуальной:

$$
S_e = S_{ii} - S_f. \tag{79}
$$

Точно также вычисляется и число степеней свободы остаточной вариации:

$$
v_e = v_{ii} - v_f = n(m-1) - (m-1) = (n-1)(m-1)
$$
 (80)

Зная факториальную и остаточную вариации и соответствующие числа свободы можно рассчитать лве независимые оценки лисперсий:

$$
s_f^2 = \frac{S_f}{v_f} = \frac{S_f}{m - 1}
$$
 (81)

 $\mathbf{u}$ 

$$
s_e^2 = \frac{S_e}{v_e} = \frac{S_e}{(n-1)(m-1)}.
$$
 (82)

Зная оценки дисперсий можно применить рассмотренный нами ранее критерий Фишера  $F[1, 5, 7]$ :

$$
F = \frac{s_f^2}{s_e^2} \,. \tag{83}
$$

Далее, как и при обычном однофакторном дисперсионном анализе, рассчитанное значение  $F$  сравнивают с критическим значением для выбранного уровня значимости и соответствующего числа степеней свободы. Силу влияния фактора рассчитывают также как и при обычном однофакторном дисперсионном анализе (см. выше).

 $\overline{a}$ 

 $\overline{M}$ 

Пример 4. В экспериментах на 5 наркотизированных кошках изучали влиянии соелинения А на объёмную скорость коронарного кровотока, оцениваемую по оттоку из венечного синуса в мл/мин. Кровоток регистрировали перед внутривенным введением вещества, через 5, 10, 20 и 30 минут после него. Нулевая гипотеза: вещество не изменяет изучаемый показатель. Альтернативная гипотеза: хотя бы в одной временной точке измеряемая величина отличается от исходного уровня. Данные и алгоритм обработки приведены в табл. 6.

Рассчитаем общую среднюю дисперсионного ком-

$$
ππεκα: x•• = \frac{\sum_{i=1}^{n} \sum_{j=1}^{m} x_{ij}}{mn} = 3,56. \text{ На основе зтих данных рас-считаем общую вариационо: } Sg = \sum_{i=1}^{n} \sum_{j=1}^{m} (x_{ij} - x_{••})^2 = 5,20.
$$

Общая лисперсия комплекса, соответственно, равна общей вариации деленной на количество степеней

$$
\text{CBO6O}\text{JbI}(mn-1): s_g^2 = \frac{S_g}{mn-1} = \frac{5,20}{24} = 0,217.
$$

Далее вычисляем общую внутрииндивидуальную вариацию, которая равна сумме частных внутрииндивидуальных вариаций каждого члена комплекса (крайний правый столбец табл. 6):  $S_{ii} = 0.6 + 0.22 + 0.06 +$  $+0,38 + 0,14 = 1,40$ , соответственно, межиндивидуальная вариация будет равна разности между общей вариацией и внутрииндивидуальной вариацией:  $S_{bi} = S_{i} - S_{ii} = 5{,}20 - 1{,}40 = 3{,}80$ . Соответствующие дисперсии будут равны вариациям, деленным на количество степеней свободы:  $s_{ii}^2 = \frac{S_{ii}}{n(m-1)} = \frac{1,40}{20} = 0,07$  и<br> $s_{bi}^2 = \frac{S_{bi}}{n-1} = \frac{3,80}{4} = 0,95$ .

Как мы отметили ранее, общая внутрииндивидуальная вариация комплекса представляет собой сумму факториальной и остаточной вариаций. Рассчитаем факториальную вариацию:

$$
S_f = n \sum_{j=1}^{m} (x_{\bullet j} - x_{\bullet \bullet})^2 =
$$
  
= 5 \cdot ((3, 3 - 3, 56)^2 + (3, 9 - 3, 56)^2 + (3, 7 - 3, 56)^2 +  
+ (3, 5 - 3, 56)^2 + (3, 4 - 3, 56)^2 = 1,16.

Тогда остаточная вариация:  $S_e = S_{ii} - S_f =$  $= 1,40 - 1,16 = 0,24$ . Факториальная и остаточная дисперсии будут, соответственно, равны:

$$
s_f^2 = \frac{S_f}{m-1} = \frac{1,16}{4} = 0,29
$$

$$
s_e^2 = \frac{S_e}{(n-1)(m-1)} = \frac{0,24}{16} = 0,015.
$$

Тогда показатель критерия Фишера

$$
F = \frac{s_f^2}{s_e^2} = \frac{0,29}{0,015} = 19,333 > F_{4,16;0,01} = 4,77.
$$

Таким образом, на уровне  $p < 0.01$  нулевую гипотезу можно отвергнуть и принять альтернативную гипотезу о том, что исследуемое вещество изменяет объёмную скорость коронарного кровотока. При этом

сила действия фактора равна: 
$$
\eta_f^2 = \frac{S_f}{S_g} = \frac{1,16}{5,20} = 0,223.
$$

Таким образом, изучаемый фактор определяет 22,3  $%$  вариации.

Критерии множественных сравнений, используемые после проведения дисперсионного анализа. Как уже было отмечено выше, дисперсионный анализ даёт возможность выявить статистическую значимость влияния регулируемого фактора на изучаемый признак (показатель). Однако исследователя-фармаколога почти всегда интересует на сколько эффективно действуют различные градации этого фактора. В связи с этим, если согласно результатам дисперсионного анализа принимается альтернативная гипотеза о том, что ре-

Таблица б

#### Пример проведения дисперсионного анализа повторных измерений

Table 6

| Животное                                        | Исходный<br>уровень | Время после введения<br>вещества, мин |     |     |     | Среднее по                           | Внутрииндивидуальная |
|-------------------------------------------------|---------------------|---------------------------------------|-----|-----|-----|--------------------------------------|----------------------|
|                                                 |                     | 5                                     | 10  | 20  | 30  | <b>ЖИВОТНОМУ, <math>X_{i}</math></b> | вариация, $S_{ii}$   |
|                                                 | 4,0                 | 4,8                                   | 4,4 | 4,2 | 3,8 | 4,2                                  | 0,6                  |
|                                                 | 3,5                 | 4,0                                   | 3,8 | 3,5 | 3,5 | 3,7                                  | 0,22                 |
|                                                 | 3,4                 | 3,6                                   | 3,5 | 3,4 | 3,3 | 3,4                                  | 0,06                 |
|                                                 | 3,0                 | 3,8                                   | 3,6 | 3,3 | 3,5 | 3,4                                  | 0,38                 |
|                                                 | 2,8                 | 3,3                                   | 3,0 | 3,0 | 2,9 | 3,0                                  | 0,14                 |
| Среднее по временным<br>точкам, $x_{\bullet i}$ | 3,3                 | 3,9                                   | 3,7 | 3,5 | 3,4 |                                      |                      |

Example of the analysis of variance of repeated measurements

гулируемый фактор оказывает значимое воздействие на изучаемый признак, исследователь анализирует статистическую значимость воздействия каждой градации фактора по сравнению с другими. Такой анализ позволяют провести методы множественных сравнений: критерий Стьюдента с поправкой Бонферрони, критерий Ньюмена-Кейлса, критерий Даннета, критерий Шеффе, критерий Дункана и др. Многие из них основаны на критерии Стьюдента, но учитывают, что сравнивается более одной пары выборок.

Критерий Стьюдента с поправкой Бонферрони. Данный метод основан на применении неравенства Бонферрони, согласно которому если *k* раз применить критерий с уровнем значимости α, то вероятность хотя бы в одном случае найти различие там, где его нет (ошибка I рода) не превышает произведения *k* на о:  $\alpha$ '  $\leq k\alpha$  (где  $\alpha$ ' вероятность ошибки I рода хотя бы в одном сравнении). Следовательно,  $\alpha'$  и является истинным уровнем значимости в случае, если количество сравнений больше 1. Из неравенства Бонферрони можно сделать вывод о том, что, если мы хотим обеспечить вероятность ошибки I рода  $\alpha$ , то в каждом сравнении необходимо принять уровень значимости  $\alpha/k$ . Например, при трёхкратном сравнении, для того чтобы вероятность ошибки I рода была не более 0.05, надо использовать уровень значимости  $0.05/3 = 0.017$ . Следует отметить, что число сравнений *k* зависит от поставленной задачи: если необходимо сравнить каждую выборку со всеми остальными, то

$$
k = m(m-1)/2; \tag{84}
$$

если надо сравнить опытные выборки с контрольной группой, то

$$
k = m - 1,\tag{85}
$$

где  $m$  — количество изучаемых выборок [1, 4, 7].

Поправка Бонферрони хорошо работает, если число сравнений относительно невелико. Если оно превышает 6, метод становится маломощным (слишком «строгим») и даже весьма большие различия становятся незначимыми. Строгость поправки Бонферрони можно смягчить, увеличив число степеней свободы, используя оценку остаточной дисперсии, полученную при проведении дисперсионного анализа. В случае однофакторного дисперсионного анализа, если количество групп больше 2, число степеней свободы  $v_e = N - m$ , (12). Тогда

$$
t = \frac{x_{i\bullet} - x_{j\bullet}}{\sqrt{\frac{s_e^2}{n_1} + \frac{s_e^2}{n_2}}},
$$
 (86)

где  $i, j$  — номера выборок,  $i \neq j$ , если полученное  $t \geq t_{\alpha/k, v_e}$ , то нулевую гипотезу о равенстве средних следует отвергнуть. (В настоящее время все расчёты проводятся с помощью статистических пакетов программ. Однако, если приходится пользоваться таблицами, то  $t_{kp}$  для отсутствующего в таблицах  $\alpha$ можно рассчитать по следующей формуле:

$$
t_{\rm kp.} \approx t_1 + (t_2 - t_1) \frac{\alpha_{\rm kp.} - \alpha_1}{\alpha_2 - \alpha_1},\tag{87}
$$

где  $\alpha_1$  и  $\alpha_2$  — табличные значения вероятностей, между которыми находится  $\alpha_{\kappa n}$  [5].

Если имеется возможность рассчитать точное значение вероятности ошибки I рода при сравнении пар выборок, то можно несколько изменить поправку Бонферрони, умножая полученные значения р на k и сравнивая полученное значение р' с критическим уровнем значимости  $\alpha_{\text{kn}}$  [1, 4-7]. Приведём пример использования критерия Стьюдента с поправкой Бонферрони для данных, предварительно обработанных с помощью однофакторного дисперсионного анализа.

Пример 5. Используем данные примера 1. Проведённый ранее дисперсионный анализ показал, что действие изучаемого фактора статистически значимо. Так как мы изучаем влияние препаратов на  $A\mathcal{I}$ , мы будем проводить сравнение 2 опытных групп с контрольной выборкой. Согласно нулевой гипотезе в каждом сравнении опытная группа не отличается от контрольной. Критический уровень значимости  $\alpha_{\rm_{KD}} = 0.05$ . Так как мы проводим 2 сравнения, то следует использовать поправку Бонферрони, соответственно,  $\alpha' = \alpha_{\text{ko}}/2 = 0.025$ . Сравним контрольную группу с животными, получавшими препарат А:

$$
t = \frac{x_{1\bullet} - x_{2\bullet}}{\sqrt{\frac{s_e^2}{n_1} + \frac{s_e^2}{n_2}}} = \frac{190 - 172}{\sqrt{\frac{15,9}{5} + \frac{15,9}{7}}} =
$$
  
= 7,709 > t<sub>v\_e,\alpha'</sub> = t<sub>15,0,025</sub> = 2,48988.

Таким образом, нулевая гипотеза для препарата А может быть отвергнута и сделан вывод о том, что АД у животных, получавших препарат А, статистически значимо ( $p < 0.05$ ) меньше, чем у крыс контрольной группы. Проведём такие же расчёты для сравнения контроля с животными, получавшими препарат В:

$$
t = \frac{x_{1\bullet} - x_{3\bullet}}{\sqrt{\frac{s_e^2}{n_1} + \frac{s_e^2}{n_2}}} = \frac{190 - 184}{\sqrt{\frac{15,9}{5} + \frac{15,9}{6}}} =
$$
  
= 2,485 < t<sub>v<sub>e</sub>,\alpha'</sub> = t<sub>15,0,025</sub> = 2,48988.

Таким образом, для препарата В принимается нулевая гипотеза. Если рассчитать точные р, то для препарата  $A - p = 0,000001$ , а для препарата  $B$  $p = 0.025242$ . Тогда  $p'_A = 0.000002$ ,  $p'_B = 0.050484$ . Таким образом, заключение при обоих методах расчёта будет одинаковым.

Обработка результатов множественных сравнений с помощью критерия Стьюдента с поправкой Бонферрони, проводимая после дисперсионного анализа

повторных измерений, принципиально не отличается от описанной выше:

$$
t = \frac{x_{i\bullet} - x_{j\bullet}}{\sqrt{\frac{2s_e^2}{n}}},
$$
\n(88)

где *i*, *j* — точки повторных измерений. Полученное значение следует сравнивать с критическим значением для распределения Стьюдента с числом степеней свободы [1, 6, 7]:

$$
v_e = (n-1)(m-1). \tag{89}
$$

Пример 6. Используем данные примера 4. Дисперсионный анализ повторных измерений показал, что изучаемый препарат статистически значимо увеличивает объёмную скорость коронарного кровотока. Необходимо выяснить в каких временных точках (5, 10, 20, 30 минут) наблюдается значимое увеличение. Так как мы будем проводить сравнение только с контролем, и число степеней свободы остаточной дисперсии  $v<sub>s</sub> = (n-1)(m-1) = 16$ , то при критическом уровне значимости  $\alpha = 0.05 t_{\text{kn,16}:0.05/4} = 2.813$ . Тогда

$$
t_1 = \frac{x_{2 \bullet} - x_{1 \bullet}}{\sqrt{\frac{2s_e^2}{5}}} = \frac{3,9-3,3}{\sqrt{\frac{2*0,015}{5}}} =
$$
  
=  $\frac{0,6}{\sqrt{\frac{0,03}{5}}} = \frac{0,6}{0,0775} = 7,742 > 2,813;$   
 $t_2 = 0,4/0,0775 = 5,161 > 2,813;$   
 $t_3 = 0,2/0,0775 = 2,581 < 2,813;$   
 $t_4 = 0,1/0,0775 = 1,290 < 2,813.$ 

На основании проведённого анализа можно сделать заключение о том, что изучаемый препарат в течение первых 10 минут после введения статистически значимо увеличивает объёмную скорость коронарного кровотока.

Benjamini Y and Hochberg Y предложили модификацию поправки для множественных сравнений [8, 9]. Согласно этому методу, полученные в результате сравнения 2 выборок ошибки первого рода  $p_i$  ( $j = 1$ , 2, ...,  $k$ , где  $k$  — количество сравнений) упорядочиваются по нарастанию. Для каждого сравнения рассчитывается величина:

$$
\alpha' = \frac{j^* \alpha}{k},\tag{90}
$$

где α — принятый критический уровень значимости. Если

$$
p_j \le \alpha' = \frac{j^* \alpha}{k},\tag{91}
$$

различия считаются значимыми при критическом уровне α. Этот критерий обладает несколько большей мощностью, чем критерий с поправкой Бонферрони.

Пример 7. Используем данные примеров 4 и 6. С помощью программы «Biostat» рассчитаем точные значения вероятности ошибки первого рода и упорядочим их по нарастанию (табл. 7). Критический уровень значимости  $\alpha$  = 0,05.

Таблица 7

## Пример множественных сравнений по Benjamini Y and Hochberg Y [8, 9]

Table 7

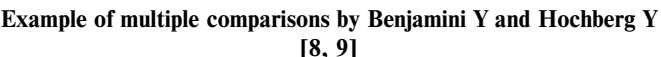

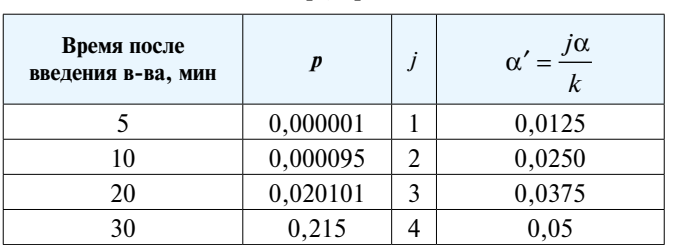

Таким образом, при применении поправки по Benjamini Y and Hochberg Y изменения, вызываемые препаратом, значимы в течение 20 минут.

Одним из наиболее распространённых критериев множественных сравнений является критерий Ньюмена-Кейлса [1, 7, 10], который обладает значительной большей мощностью, чем критерий Стьюдента с поправкой Бонферрони. Однако этот метод применяется только для попарного сравнения всех изучаемых выборок.

Алгоритм расчёта этого критерия следующий: после проведения дисперсионного анализа, если нулевая гипотеза о равенстве всех средних отвергается, полученные средние упорядочивают по нарастанию и вычисляют значения критерия Ньюмена-Кейлса для всех пар средних:

$$
q = \frac{x_{j\bullet} - x_{i\bullet}}{\sqrt{\frac{s_e^2}{2} \left( \frac{n_i + n_j}{n_i n_j} \right)}},
$$
\n(92)

где *i*, *j* — номера выборок, расположенных по нарастанию средних, *i < j*.

Вычисленное значение q сравнивают с соответствующим критическим значением, которое зависит от истинного уровня значимости α' (вероятности ошибочно обнаружить различия хотя бы в одной из сравниваемых пар), числа степеней свободы остаточной вариации и величины 1. которая называется интервалом сравнения. Интервал сравнения определяют следующим образом: при сравнении средних, стоящих на *i*-м и *j*-м месте в упорядоченном ряду,  $l = j - i + 1$ . Например, при сравнении 7-го и 2-го членов этого ряда  $l = 7 - 2 + 1 = 6$ .

Сравнение средних проводят в определённом порядке: сначала сравнивают наибольшее (т-е) среднее с наименьшим (1-м), затем  $m-e$  со 2-м и т. д. до  $m-1$ -го. Затем предпоследнее значение с 1-м, 2-м и т. д. Если какие-то средние статистически значимо не различаются, то все средние, лежащие между ними также не различаются.

Пример 8. Используем данные примеров 1, но в отличие от примера 5 проведём попарное сравнение всех выборок. Так как однофакторный дисперсионный анализ показал статистически значимое влияние фактора «препарат», с помощью критерия Ньюмена-Кейлса проведём попарное сравнение выборок. В каждом сравнении: нулевая гипотеза - 2 выборки не различаются; альтернативная гипотеза - выборки различны. Упорядочим средние арифметические выборок по нарастанию: АД<sub>л</sub> = 172 мм рт.ст.; АД<sub>в</sub> = 184 мм рт.ст.; АД $_K$  = 190 мм рт.ст. (нижние индексы коды препаратов, К — контроль);  $s_e^2 = 15.9$ . Рассчитаем показатели *q*:

$$
q_{AK} = \frac{190 - 172}{\sqrt{\frac{15,9}{2} \frac{5+7}{5\cdot 7}}} = 10,903;
$$
  

$$
q_{AB} = \frac{184 - 172}{\sqrt{\frac{15,9}{2} \frac{6+7}{7\cdot 6}}} = 7,650;
$$
  

$$
q_{BK} = \frac{190 - 184}{\sqrt{\frac{15,9}{2} \frac{6+5}{6\cdot 5}}} = 3,514.
$$

Сравним полученные в результате расчётов данные с показателями таблицы [1, 7] (в данной работе не приводится) при числе степеней свободы  $v_e = 15$  и  $l_{AK} = 3$ ,  $l_{AB} = 2$ ,  $l_{BK} = 2$ :  $q_{AK} = 10,903 > q_{15,3;0,01} = 4,836$ ;  $q_{AB} = 7{,}650 > q_{15;2;0,01} = 4{,}168; q_{BK} = 3{,}514 > q_{15;2;0,05} =$  $=$  3,014. Таким образом, во всех трёх случаях мы отвергаем нулевую гипотезу и принимаем альтернативную (при сравнении выборок АК и АВ  $p < 0.01$ ; выборок  $BK - p < 0.05$ ).

Для сравнения нескольких опытных выборок с контрольной группой может быть применен критерий Даннета [1, 7, 10], который является вариантом критерия Ньюмена-Кейлса. Рассчитывается показатель Даннета следующим образом:

$$
q' = \frac{|x_{contr} - x_{i\bullet}|}{\sqrt{s_e^2 \frac{n_{contr} + n_i}{n_{contr} n_i}}},
$$
\n(93)

где *і* — номер выборки, которые упорядочивают по абсолютной величине их отличия от контрольной группы. Сравнение контрольной выборки с остальными начинают с группы, наиболее отличной от контроля. Рассчитанный показатель ф сравнивают с соответствующим критическим значением [1, 7, 11]

(таблица в ланной статье не приводится), которое зависит от истинного уровня значимости о' (вероятности ошибочно обнаружить различия хотя бы в одной из сравниваемых пар), числа степеней свободы остаточной вариации и величины l, которая в данном случае равна числу групп, включая контрольную (В случае применения одностороннего критерия используют критическое значение для уровня  $2\alpha'$ ). Если различия с очередной группой статистически незначимы, вычисления можно прекратить.

Пример 9. Применим критерий Даннета к данным, приведённым в примере 4. Средние величины коронарного кровотока, начиная с контрольной, равны: 3,3; 3,9; 3,7; 3,5; 3,4 мл/мин. Остаточная дисперсия -0,015, число степеней свободы — 16,  $l = 5$ ;  $q'_{\text{\tiny KP.16,5,0,05}} =$ = 2,71. Рассчитаем показатели критерия Даннета:

$$
q'_1 = \frac{|3,3-3,9|}{\sqrt{0,015\cdot 2/5}} = 7,746 > 2,71;
$$
  
\n
$$
q'_2 = \frac{|3,3-3,7|}{\sqrt{0,015\cdot 2/5}} = 5,164 > 2,71;
$$
  
\n
$$
q'_3 = \frac{|3,3-3,5|}{\sqrt{0,015\cdot 2/5}} = 2,582 < 2,71.
$$

Таким образом, препарат статистически значимо  $(p < 0.05)$  увеличивает коронарный кровоток в течение 10 минут после введения.

Критерий Шеффе является достаточно простым [3, 4, 7]. Критерий статистической значимости между средними выборок рассчитывают по следующей формуле:

$$
F = \frac{\left|\overline{x}_i - \overline{x}_j\right|}{\sqrt{s_e^2}} \sqrt{\frac{n_i n_j}{n_i + n_j}},
$$
\n(94)

где *i*, *j* — номера выборок, *i*  $\neq$  *j*,  $\overline{x}$  — средняя арифметическая выборки.

Нулевую гипотезу отвергают, если

$$
F \ge \sqrt{(m-1)F_{(m-1),(N-m),\alpha}}\,,\tag{95}
$$

где  $m$  — число градаций фактора;  $N$  — объём дисперсионного комплекса; α - уровень значимости.

Пример 10. Применим критерий Шеффе к данным примера 2 (см. табл. 3):

$$
F_{11,12} = \frac{|88,8 - 90,2|}{\sqrt{15,875}} \sqrt{\frac{5 \cdot 5}{5 + 5}} =
$$
  
= 0,56  $\sqrt{3 \cdot F_{3,16;0,05}} = \sqrt{3 \cdot 3,24} = 3,12;$   

$$
F_{11,21} = \frac{|88,8 - 62,4|}{\sqrt{15,875}} \sqrt{\frac{5 \cdot 5}{5 + 5}} =
$$
  
= 10,48 >  $\sqrt{3 \cdot F_{3,16;0,05}} = \sqrt{3 \cdot 3,24} = 3,12;$ 

$$
F_{11,22} = \frac{|88,8 - 71,6|}{\sqrt{15,875}} \sqrt{\frac{5 \cdot 5}{5 \cdot 5}} =
$$
  
= 6,83 >  $\sqrt{3} \cdot F_{3,16;0,05} = \sqrt{3} \cdot 3,24 = 3,12;$   

$$
F_{12,21} = \frac{|90,2 - 62,4|}{\sqrt{15,875}} \sqrt{\frac{5 \cdot 5}{5 + 5}} =
$$
  
= 11,03 >  $\sqrt{3} \cdot F_{3,16;0,05} = \sqrt{3} \cdot 3,24 = 3,12;$   

$$
F_{12,22} = \frac{|90,2 - 71,6|}{\sqrt{15,875}} \sqrt{\frac{5 \cdot 5}{5 + 5}} =
$$
  
= 7,38 >  $\sqrt{3} \cdot F_{3,16;0,05} = \sqrt{3} \cdot 3,24 = 3,12;$   

$$
F_{21,22} = \frac{|62,4 - 71,6|}{\sqrt{15,875}} \sqrt{\frac{5 \cdot 5}{5 + 5}} =
$$
  
= 3,65 >  $\sqrt{3} \cdot F_{3,16;0,05} = \sqrt{3} \cdot 3,24 = 3,12.$ 

Таким образом, в условиях инфаркта миокарда фракция выброса статистически значимо понижается. Изучаемый препарат увеличивает фракцию выброса, но только в условиях инфаркта миокарда.

Представление результатов, полученных с помощью классического дисперсионного анализа и методов множественных сравнений. Полученные результаты можно описать двумя разными способами:

1. Средние арифметические по выборкам и их стандартные ошибки, рассчитанные с использованием остаточной дисперсии, полученной в результате дисперсионного анализа

$$
S_{x_{i\bullet}} = \sqrt{\frac{s_e^2}{n_i}},\tag{96}
$$

где  $i$  — номер выборки.

2. Доверительные интервалы разностей средних, которые рассчитываются следующим образом. Сначала рассчитывают среднюю ошибку разности средних

$$
s_{\Delta_{ij}} = \sqrt{\frac{s_e^2}{n_i} + \frac{s_e^2}{n_j}}\,,\tag{97}
$$

где  $i, j$  — номера выборок.

Затем вычисляют границы доверительного интервала для разности средних значений в двух групmax  $(\Delta_{ij} = x_{\bullet i} - x_{\bullet j})$ :  $(\Delta_{ij} - t \cdot s_{\Delta_{ij}})$ ;  $(\Delta_{ij} + t \cdot s_{\Delta_{ij}})$ , rue  $t$  – значение t-критерия для числа степеней свободы  $(n_i + n_i - 2)$  и выбранного уровня значимости. При этом обязательно указываются результаты дисперсионного анализа: факториальные и остаточная дисперсии, число степеней свободы, показатели силы влияния факторов, величины  $F$ и р [12].

Если допущения, необходимые для проведения классического дисперсионного анализа, не выполняются, могут быть использованы его непараметрические аналоги, разобранные в статье [13].

Лисперсионный анализ был молифицирован для обработки данных измеренных в категориальных (номинальных) шкалах. К сожалению, эта модификация не разработана в программных статистических пакетах.

Дисперсионный анализ качественных признаков. Признаки, которые измеряют с помощью категориальных (дихотомических) шкал достаточно часто встречаются при проведении фармакологических исследований. Иногда очень полезным оказывается переход от количественной шкалы к качественной. Результаты такого рода экспериментов описывают с помощью выборочной абсолютной (тиз п) или относительной частоты события  $(\bar{p})$ :

$$
\overline{p} = \frac{m}{n},\tag{98}
$$

где *m* — число появлений интересующего нас события в и независимых испытаниях.

Относительная частота и теоретическая вероятность появления изучаемого события не обязательно будут полностью совпадать, однако с увеличением числа экспериментов до бесконечности отклонение относительной частоты от теоретической вероятности будет стремиться к нулю.

При двух альтернативах такие явления часто соответствуют биномиальному распределению. Как и любое распределение, оно характеризуются специфическими параметрами. Первый из них (µ) определяет наиболее вероятное число появлений ожидаемого результата в и независимых событиях:

$$
\mu = np. \tag{99}
$$

Другим параметром этих распределений является вариация, которая характеризует меру неопределённости. В случае биномиального распределения оценивается по формуле:

$$
S = np(1 - p). \tag{100}
$$

При достаточно больших объёмах выборок  $(np(1-p) > 9)$  и 0,3  $\leq p \leq 0.7$  такого рода данные хорошо аппроксимируются нормальным распределением, что даёт возможность применять для обработки критерии, основанные на этом распределении [4, 5, 7, 14].

При обработке нескольких подобных выборок (что обычно и случается при изучении новых веществ) исследователи проводят попарное сравнение выборок без учёта множественности сравнений, т. е. допускают грубейшую ошибку. Далее мы рассмотрим применение дисперсионного анализа для обработки подобных данных.

Однофакторный дисперсионный анализ качественных признаков. В своей «классической» форме дисперсионный анализ был разработан Р.Фишером для анализа количественных признаков, подчиняющихся нормальному закону распределения. Вторым условием применения этого метода является сходный уровень вариабельности зависимой переменной в пределах

каждой градации. Для качественных признаков дисперсионный анализ используется мало. Вместо него при сравнении нескольких выборок используют критерий хи-квадрат. Однако в отличие от хи-квадрата дисперсионный анализ даёт возможность определить не только статистическую значимость проверяемой гипотезы, но и позволяет оценить силу влияния изучаемых факторов и их взаимодействие.

Также как и в «классическом» случае, дисперсионный анализ качественных признаков основан на разложении суммарной вариации  $(S_g)$  на составляющие компоненты – факториальную  $(S_f)$  и остаточную  $(S_o)$ и определения значимости различий между этими компонентами.

Наиболее важными условиями применимости дисперсионного анализа качественных признаков являются достаточно большие объёмы выборок и равенство их объёмов или, по крайней мере, близость (один порядок).

В основе однофакторного дисперсионного анализа категориальных признаков лежит ранее указанное правило разложения вариации:

$$
S_g = S_f + S_e, \tag{101}
$$

Предположим, у нас есть к выборок, объём каждой из которых составляет *n<sub>i</sub>* (где  $1 \le i \le k$ ), число организмов с интересующей нас реакцией (признаком) в каждой группе равно т. Тогда общая вариация дисперсионного комплекса будет равна:

$$
S_g = N \cdot \hat{p} (1 - \hat{p}), \tag{102}
$$

где

$$
N = \sum_{i=1}^{k} n_i \tag{103}
$$

суммарный объём дисперсионного комплекса;  $\hat{p}$  – средняя взвешенная частота реакции (признака) для всего комплекса:

$$
\hat{p} = \frac{\sum_{i=1}^{k} m_i}{N}.
$$
\n(104)

Формулу общей вариации можно преобразовать и получить следующее выражение:

$$
S_{g} = \sum_{i=1}^{k} m_{i} - \frac{\left(\sum_{i=1}^{k} m_{i}\right)^{2}}{N}.
$$
 (105)

Факториальная вариация, отражающая изменчивость между выборками, может быть рассчитана по формуле:

$$
S_f = \sum_{i=1}^{k} \frac{m_i^2}{n_i} - \frac{\left(\sum_{i=1}^{k} m_i\right)^2}{N}.
$$
 (106)

Остаточную вариацию, отражающую внутривыборочную вариабельность, рассчитывают следующим образом:

$$
S_e = S_g - S_f = \sum_{i=1}^k m_i - \sum_{i=1}^k \frac{m_i^2}{n_i} = \sum_{i=1}^k n_i \overline{p}_i (1 - \overline{p}_i), \quad (107)
$$

где  $\bar{p}$  — относительная частота признака (реакции) в і-ой выборке.

Разделив полученные вариации на соответствующее число степеней свободы ( $v_r = N - 1$ ;  $v_r = k - 1$ ;  $v_e = N - k$ ), мы получим дисперсии:

$$
s_g^2 = \frac{S_g}{N-1};\tag{108}
$$

$$
s_f^2 = \frac{S_f}{k - 1};
$$
 (109)

$$
s_e^2 = \frac{S_e}{N - k}.\tag{110}
$$

Статистическую значимость влияния изучаемого фактора можно оценить с помощью дисперсионного отношения:

$$
F = \frac{s_f^2}{s_e^2},
$$
\n(111)

которое имеет F-распределение Фишера - Снедекора. Если рассчитанный показатель

$$
F \ge F_{v_f, v_e, \alpha},\tag{112}
$$

где «жритический уровень значимости, то нулевая гипотеза об отсутствии влияния фактора отвергается в пользу альтернативной [5, 14].

Используя полученные данные, можно рассчитать показатель силы влияния фактора  $(h_f^2)$  и его ошибку  $\left(S_{h_z^2}\right)$ :

$$
h_f^2 = \frac{S_f}{S_g};\tag{113}
$$

$$
s_{h_f^2} = (1 - h_f^2) \frac{v_f}{v_e},
$$
 (114)

где  $v_f = k - 1$ ;  $v_e = N - k$ .

Статистическую значимость показателя силы влияния фактора рассчитывают с помощью распределения Фишера - Снедекора:

$$
F = \frac{h_f^2}{s_{h_f^2}},
$$
\n(115)

если рассчитанное  $F \geq F_{v_f, v_e, \alpha}$ , то на уровне  $p \leq \alpha$ нулевую гипотезу  $h_f^2 = 0$  отвергают в пользу альтернативной. Доверительный интервал  $P(1 - \alpha)$  показателя

силы влияния фактора можно рассчитать следующим образом [5]:

$$
h_f^2 - s_{h_f^2} F_{v_f, v_e, \alpha} \div h_f^2 + s_{h_f^2} F_{v_f, v_e, \alpha}.
$$
 (116)

После проведения дисперсионного анализа часто возникает необходимость выяснить статистическую значимость различий между частотами проявления признака (реакции) при различных градациях изучаемого фактора. С этой целью можно использовать следующий метод. Так как хорошо известно, что квадрат квантиля распределения Стьюдента с числом степеней свободы у равен квантилю распределения Фишера – Снедекора с числом степенней свободы 1 и v  $(F_{1,v,\alpha} = t_{v,\alpha}^2)$ , то для расчёта статистической значимости различий между двумя долями в условиях множественности сравнений можно использовать соотношение:

$$
F = \frac{\left(\overline{p}_i - \overline{p}_j\right)^2}{s_e^2} \frac{n_i n_j}{n_i + n_j},\tag{117}
$$

где *i*, *j* — номера выборок, *i*  $\neq$  *j*.

Если  $F \ge F_{1,v_e,\alpha}$ , (где  $v_e = N - k$ ,  $\alpha$  определяют с учётом поправки Бонферрони), то нулевую гипотезу о равенстве долей следует отвергнуть в пользу альтернативной [5].

Пример 11. На свиноводческом комплексе проводили испытания нового антигельминтозного средства в сравнении препаратом Вермокс. Было сформировано три группы животных по 60 голов в каждой: 1 контроль (плацебо);  $2 - \text{Bep}$ мокс;  $3 - \text{пperp } X$ . Заражённость аскаридами составляла 75 % (по 45 голов в каждой группе). После курса лечения вновь проверили заражённость аскаридами (табл. 8). По полученным результатам необходимо было определить эффективность изучаемых препаратов. Нулевая гипотеза — зараженность аскаридами в выборках не различается. Альтернативная гипотеза — зараженность аскаридами в выборках различна. Критический уровень значимости  $\alpha = 0.05$ :

$$
F = \frac{s_f^2}{s_e^2} = \frac{3,15}{0,216} = 14,583 = F_{2;177;0,000001}.
$$

Таким образом, нулевую гипотезу об отсутствии эффекта изучаемых препаратов следует отвергнуть на vpoble  $p = 0.000001$ .

Рассчитаем показатель силы влияния фактора и его ошибку:

$$
h_f^2 = \frac{S_f}{S_g} = \frac{6,30}{44,55} = 0,141;
$$
  

$$
s_{h_f^2} = \left(1 - h_f^2\right) \frac{k - 1}{N - k} = (1 - 0,141) \frac{2}{177} = 0,010.
$$

Таблица 8

#### Пример однофакторного дисперсионного анализа категориальных данных

Table 8

Example of one-factor analysis of variance of categorical data

| Показатель                                                                                                    | Контроль | Вермокс | Препарат Х |  |  |  |  |
|----------------------------------------------------------------------------------------------------|----------|---------|------------|--|--|--|--|
| n                                                                                                    | 60       | 60      | 60         |  |  |  |  |
| m                                                                                                    | 45       | 36      | 18         |  |  |  |  |
| $m^2/n$                                                                                                    | 33,75    | 21,60   | 5,40       |  |  |  |  |
| $\overline{p} = m/n$                                                                                                  | 0,75     | 0,60    | 0,30       |  |  |  |  |
| $S_g = \sum^k m_i - \frac{\left(\sum m_i\right)}{N} = \frac{99 - 9801}{180} = 44,55$                                  |          |         |            |  |  |  |  |
| $S_f = \sum_{i=1}^{k} \frac{m_i^2}{n_i} - \frac{\left(\sum_{i=1}^{k} m_i\right)^2}{N} = 60,75 - 54,45 = 6,30$         |          |         |            |  |  |  |  |
| $S_e = S_g - S_f = \sum^k m_i - \sum^k \frac{m_i^2}{n} = 38,25$                                                       |          |         |            |  |  |  |  |
| $v_{e} = N - 1 = 179$ ; $v_{f} = k - 1 = 2$ ; $v_{e} = N - k = 177$                                                   |          |         |            |  |  |  |  |
| $s_g^2 = \frac{S_g}{v} = \frac{44,55}{179} = 0,249; s_f^2 = \frac{6,30}{2} = 3,15; s_e^2 = \frac{38,25}{177} = 0,216$ |          |         |            |  |  |  |  |

Определим статистическую значимость показателя силы влияния фактора:

$$
F = \frac{h_f^2}{s_{h_f^2}} = \frac{0,141}{0,010} = 14,1 = F_{2;177;0,000002}
$$

Следовательно, влияние изучаемого фактора (антигельминтозных средств) определяет 14,1 % общей вариации комплекса и является статистически значимым при  $p = 0,000002$ 

Теперь необходимо выявить разницу между отдельными градациями фактора.

$$
F = \frac{(\overline{p}_1 - \overline{p}_2)^2}{s_e^2} \frac{n}{2} = \frac{(0, 75 - 0, 60)^2}{0, 216} \frac{60}{2} =
$$
  
= 3,125 = F<sub>1;177,0,0788</sub>;  

$$
F = \frac{(\overline{p}_1 - \overline{p}_3)^2}{s_e^2} \frac{n}{2} = \frac{(0, 75 - 0, 30)^2}{0, 216} \frac{60}{2} =
$$
  
= 28,125 = F<sub>1;177,0,000000;  

$$
F = F = \frac{(\overline{p}_2 - \overline{p}_3)^2}{s_e^2} \frac{n}{2} = \frac{(0, 60 - 0, 30)^2}{0, 216} \frac{60}{2} =
$$
  
= 12,500 = F<sub>1;177,0,000519</sub>.</sub>

 $\mathbf{v}$ 

Таким образом, при сравнении Вермокса с контролем следует принять нулевую гипотезу о неэффективности препарата при  $p = 0,236$  (с учётом поправки Бонферрони). Сравнивая препарат Х с контролем следует отвергнуть нулевую гипотезу и принять альтернативную о высокой эффективности лекарственного средства ( $p < 0,00001$ ). Препарат значительно более эффективен, чем Вермокс (с учётом поправки Бонферрони  $p = 0,00156$ ).

Двухфакторный дисперсионный анализ качественных признаков. В основе двухфакторного дисперсионного анализа категориальных признаков лежит всё тот же закон разложения суммарной вариации. Однако он несколько усложняется. Также как в случае количественных переменных факториальная вариация сама уже разлагается на 3 компонента:  $S_f = S_A + S_B + S_A \cdot S_B$ . Так же как в случае однофакторного анализа для проведения двухфакторного дисперсионного анализа категориальных признаков требуются достаточно большие равновеликие или пропорциональные выборки. Алгоритм двухфакторного дисперсионного анализа качественных признаков можно описать следующим образом.

Допустим мы имеем большую группу  $N$  животных (независимых испытаний), на которых воздействуют два независимых фактора А и В при количестве градаций а и b, соответственно. Тогда количество изучаемых выборок будет равно  $a \cdot b$ , в каждой выборке  $n_{ii}$ животных и  $m_{ii}$  реакций на воздействие, где  $i = 1, ..., a$ ,  $j = 1, ..., b$ . Рассчитаем вариации.

Суммарная (общая) вариация равна:

$$
S_g = \sum_{i=1}^{a} \sum_{j=1}^{b} m_{ij} - \frac{\left(\sum_{i=1}^{a} \sum_{j=1}^{b} m_{ij}\right)^2}{N}.
$$
 (118)

Остаточная (случайная) вариация:

$$
S_e = \sum_{i=1}^{a} \sum_{j=1}^{b} m_{ij} - \sum_{i=1}^{a} \sum_{j=1}^{b} \frac{m_{ij}^2}{n_{ij}}.
$$
 (119)

Общая факториальная вариация будет равна:

$$
S_f = \sum_{i=1}^{a} \sum_{j=1}^{b} \frac{m_{ij}^2}{n_{ij}} - \frac{\left(\sum_{i=1}^{a} \sum_{j=1}^{b} m_{ij}\right)^2}{N}.
$$
 (120)

Вариация, обусловленная фактором А:

$$
S_{fA} = \sum_{i=1}^{a} \frac{\left(\sum_{j=1}^{b} m_{ij}\right)^2}{\sum_{j=1}^{b} n_{ij}} - \frac{\left(\sum_{i=1}^{a} \sum_{j=1}^{b} m_{ij}\right)^2}{N}.
$$
 (121)

Вариация, обусловленная фактором В:

$$
S_{fB} = \sum_{j=1}^{b} \frac{\left(\sum_{i=1}^{a} m_{ij}\right)^2}{\sum_{i=1}^{a} n_{ij}} - \frac{\left(\sum_{i=1}^{a} \sum_{j=1}^{b} m_{ij}\right)^2}{N}.
$$
 (122)

Вариация, обусловленная взаимодействием факторов:

$$
S_{fAB} = S_f - S_{fA} - S_{fB}.
$$
 (123)

Определим число степеней свободы для всех рассмотренных вариаций:

$$
v_g = N - 1; v_e = N - ab; v_f = ab - 1;
$$
  

$$
\gamma_A = a - 1; v_{fB} = b - 1; v_{fAB} = (a - 1)(b - 1).
$$

Теперь, зная вариации и число степеней свободы, следует рассчитать дисперсии, разделив общую и частные вариации на число степеней свободы:

$$
s_g^2 = \frac{S_g}{v_g}; \quad s_e^2 = \frac{S_e}{v_e}; \quad s_f^2 = \frac{S_f}{v_f};
$$

$$
s_{fA}^2 = \frac{S_{fA}}{v_{fA}}; \quad s_{fB}^2 = \frac{S_{fB}}{v_{fB}}; \quad s_{fAB}^2 = \frac{S_{fAB}}{v_{fAB}}
$$

Используя рассчитанные дисперсии, определяют статистическую значимость влияния факторов. С этой целью делят общую и частные факториальные дисперсии на остаточную дисперсию. Полученные таким образом показатели  $F$ , имеют распределение Фишера-Снедекора. Если рассчитанный показатель  $F \geq F_{v_{f_{u,v}}v_{e},\alpha}$ , нулевую гипотезу об отсутствии влияния данного фактора отвергают и на критическом уровне значимости α принимают альтернативную гипотезу о том, что фактор изменяет частоту результирующего признака.

Показатели силы влияния факторов, их ошибку и статистическую значимость определяют также как в случае двухфакторного дисперсионного анализа количественных признаков [5, 14].

Пример 12. На 240 мышах изучали совместное радиопротекторное действие препаратов А и В. Показателем эффекта служила выживаемость в течение 1 недели после у-облучения в течение 2 часов. Животные были разделены на 4 группы по 60 животных в каждой: 1) A1B1 — не получала препаратов; 2) A2B1 мышам вводили только препарат A; 3) A1B2 - животным вводили только препарат B; 4) A2B2 — мыши получали оба препарата. Данные и алгоритм обработки представлены в табл. 9.

Нулевая гипотеза: препараты не влияют на выживаемость в условиях облучения; альтернативная гипотеза: выживаемость под влиянием хотя бы одного препарата увеличивается. Критический уровень значимости  $\alpha$  = 0,05.

Таблица 9

## Пример обработки категориальных данных с помощью двухфакторного дисперсионного анализа

Evanual of actorogical data processing using two factor analysis of variance

Table 9

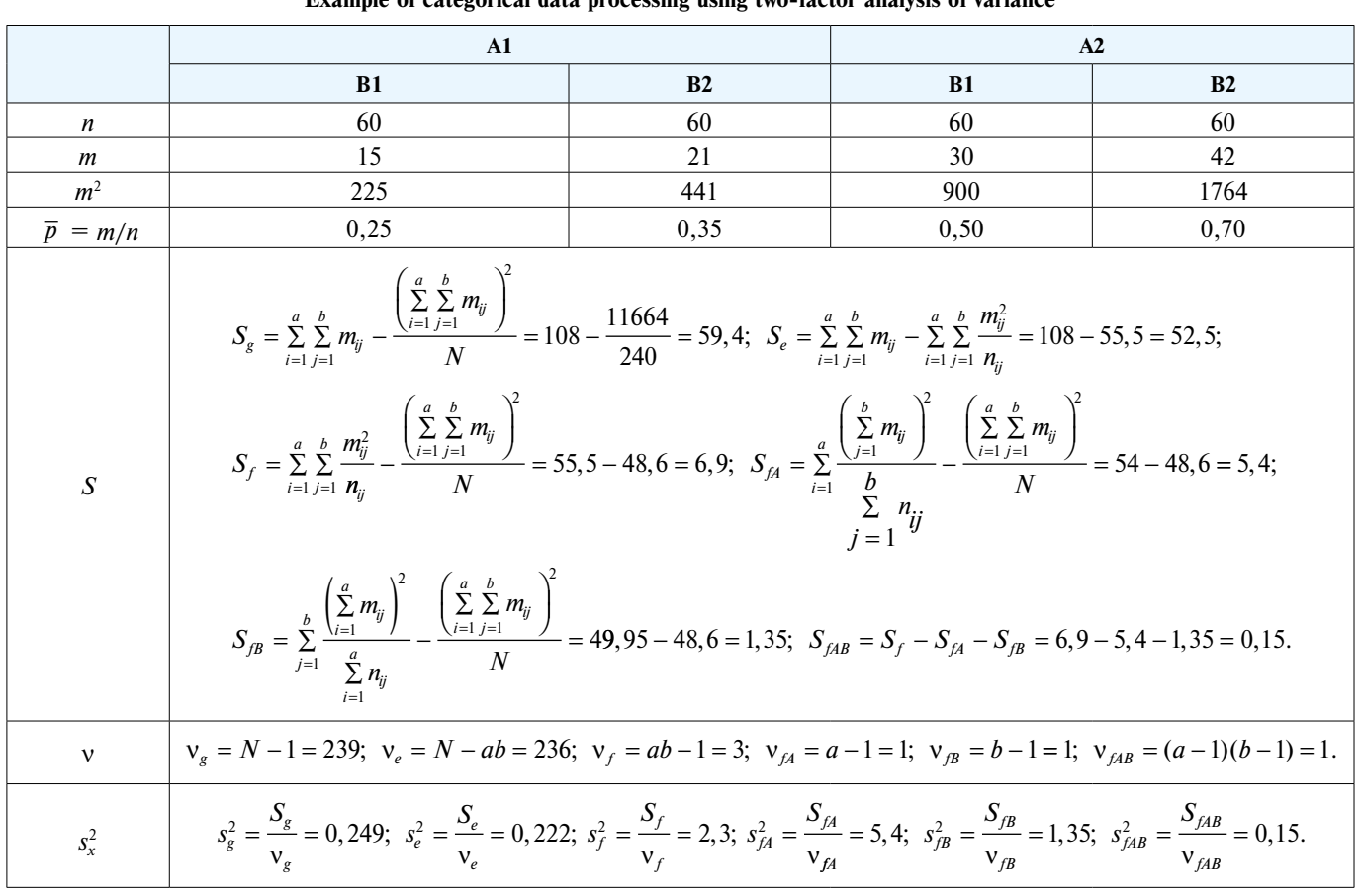

На основании данных табл. 9 рассчитаем Fa ochosanni garmoa (asi). 7 pace in<br>
F<sub>f</sub> = 2,3/0,222 = 10,360 = F<sub>3;236;0,00002</sub>;<br>
F<sub>fa</sub> = 5,4/0,222 = 24,324 = F<sub>1;236;0,00002</sub>;<br>
F<sub>fa</sub> = 1,35/0,222 = 6,081 = F'<sub>1;236;0,0144</sub>;<br>
F<sub>faB</sub> = 0,15/0,222 = 0,676 = F'<sub>1;236;0</sub>

Таким образом нулевая гипотеза в отношении препаратов А и В отвергается в пользу альтернативной, которая утверждает, что вещества статистически значимо увеличивают выживаемость в условиях облучения. Однако взаимодействие между этими веществами отсутствует, т. е. эффект одного препарата не зависит от другого.

Теперь рассчитаем показатели силы влияния факторов и их ошибки:

$$
h_f^2 = \frac{S_f}{S_g} = \frac{6,90}{59,40} = 0,116; \ s_{h_f^2} = v_f \frac{\eta_e}{v_e} = 3 \cdot \frac{0,884}{236} = 0,011;
$$
  

$$
h_{fA}^2 = \frac{S_{fA}}{S_g} = \frac{5,40}{59,40} = 0,091; \ s_{h_{fA}^2} = v_{fA} \frac{\eta_e}{v_e} = 1 \cdot \frac{0,884}{236} = 0,004;
$$
  

$$
h_{fB}^2 = \frac{S_{fB}}{S_g} = \frac{1,35}{59,40} = 0,023; \ s_{h_f^2} = v_{fB} \frac{\eta_e}{v_e} = 1 \cdot \frac{0,884}{236} = 0,004;
$$

$$
h_{fAB}^2 = \frac{S_{fAB}}{S_g} = \frac{0,15}{59,40} = 0,0025;
$$
  

$$
S_{\eta_{fAB}^2} = V_{fAB} \frac{\eta_e}{V_e} = 1 \cdot \frac{0,884}{236} = 0,004;
$$
  

$$
\eta_e = \frac{S_e}{S_g} = \frac{52,5}{59,4} = 0,884.
$$

Таким образом, контролируемые факторы определяют 11,6 % вариации, из них фактор  $A - 9.1$  %, а фактор  $B - 2,3\%$ .

Определим статистическую значимость показателей силы влияния факторов:

$$
F = \frac{h_f^2}{s_{h_f^2}} = \frac{0,116}{0,011} = 10,545 = F_{3;236;0,000002};
$$
  

$$
F = \frac{h_{fA}^2}{s_{h_{fA}^2}} = \frac{0,091}{0,004} = 22,75 = F_{1;236;0,000002};
$$

 $\sim$ 

$$
F = \frac{h_{fB}^2}{s_{h_{fB}^2}} = \frac{0,023}{0,004} = 5,75 = F_{1;236;0,014};
$$

$$
F = \frac{\eta_{fAB}}{s_{\eta_{fAB}^2}} = \frac{0,0025}{0,004} = 0,625 = F_{1,236;0,43}.
$$

# СВЕДЕНИЯ ОБ АВТОРАХ / ABOUT THE AUTHORS

## Цорин Иосиф Борисович

## Автор, ответственный за переписку

e-mail: tsorinib@yandex.ru

ORCID ID: https://orcid.org/0000-0002-3988-7724 SPIN-код: 4015-3025 д. б. н., в. н. с. лаборатории фармакологического скрининга ФГБНУ «НИИ

фармакологии имени В.В. Закусова», Москва, Российская Федерация

#### Список литературы / References

1. Гланц С. Мелико-биологическая статистика. Пер. с англ. М., Практика, 1998. 459 с. [Glantz St.A. Primer of biostatistics. Fouth Edition.] McGraw-Hill: Health Professions Division. New York; 1994. (In Russ).].

2. Fisher RA. Statistical methods for research workers - Oliver&boyd, Edinburgh, 1925. 149 p.

3. Шеффе Г. Дисперсионный анализ. М.: «Наука». Главная редакция физико-математической литературы. 1980. 512 с. [Scheffe H. The analysis of variance. New York: John Willey&Sons Inc. 1958. (In Russ).]

4. Лакин Г.Ф. Биометрия: учеб. пособие для биол. спец. вузов. 4-е изд., перераб. и доп. М.: Высшая школа; 1990. 352 с. [Lakin GF. Biometriya: Study guide for biol. spec. universities. 4th ed., reprint. and add. Moscow: "Vyshaya shcola"; 1990. (In Russ).].

5. Плохинский Н.А. Биометрия. 2-е изд. М.: Изд-во Московского Университета; 1970. 367 с. [Plohinskij NA. Biometriya. Izdanie 2-е. Moscow: «Izdateľstvo Moskovskogo Universiteta»; 1970. (In Russ).].

6. Куликов Е.И. Прикладной статистический анализ: учебное пособие для студентов высших учебных заведений / Е. И. Куликов. 2-е изд., перераб. и доп. М.: Горячая линия-Телеком; 2008. 463 с. [Kulikov EI. Prikladnoj statisticheskij analiz : uchebnoe posobie dlya studentov vysshih uchebnyh zavedenij / Kulikov EI. 2nd ed., reprint. and additional. M.: "Goryachaea liniya- Telecom"; 2008. (In Russ).].

7. Кобзарь А. И. Прикладная математическая статистика. Для инкенеров и научных работников. М.: Физматлит, 2006. 816 с. [Kobzar AI. Prikladnaya matematicheskaya statistika. Dlya inzhenerov i nauchnyh rabotnikov. Moscow: Fizmatlit; 2006. (In Russ).].

8. Hochberg Y, Benjamini Y. More powerful procedures for multiple significance testing. *Stat Med.* 1990 Jul; 9(7):811-818. DOI: 10.1002/  $\sin 4780090710$ 

Таким образом, показатели силы влияния факторов А и В являются статистически значимыми. Однако их взаимодействие отсутствует.

Итак, мы разобрали дисперсионный анализ данных, измеренных в количественных и категориальных шкалах. Данный метод является мощным средством анализа и даёт возможность выявить не только различия между выборками, но определить мощность действия 2 и более факторов и их взаимодействие.

## **Tsorin Iosif B.** Corresponding author

e-mail: tsorinib@yandex.ru

ORCID ID: https://orcid.org/0000-0002-3988-7724 SPIN code: 4015-3025

Dr. Sci. (Biology), Leading researcher of laboratory of pharmacological screening, FSBI "Zakusov Institute of Pharmacology", Moscow, Russian Federation

9. Benjamini Y, Hochberg Y. Controling the false discovery rate: practical and powerful approach to multiple testing. J.R. Statist. Soc. B. 1995;  $57(1):289 - 300.$ 

10. Сергиенко В.И., Бондарева И.Б. Математическая статистика в клинических исследованиях. 2-е изд., перераб. и доп. М.: ГЭОТАР-Медиа; 2006. 304 с. [Sergienko VI, Bondareva IB. Matematicheskaya statistika v klinicheskih issledovaniyah 2nd ed., reprint. and add. Moscow: GEOTAR-Medi. 2006. (In Russ).]

11. Dannet CW. New tables multiple comparisons with control. Biometrics. 1964:20:482-491.

12. Ланг Т.А., Сесик М. Как описывать статистику в медицине. М.: Практическая медицина. 2011. 480 с. [Lang TA, Sesik M. Prikladnoj statisticheskij analiz : uchebnoe posobie dlya studentov vysshih uchebnyh zavedenij / Kulikov EI. 2nd ed., reprint. and additional. Moscow: "Goryachaea liniya-Telecom"; 2008. (In Russ).].

13. Цорин И.Б. Статистическая обработка результатов фармакологических экспериментов, измеренных в порядковых и количественных шкалах, при невозможности анализа с помощью параметрических методов. Фармакокинетика и фармакодинамика. 2020;(3):3-24. [Tsorin IB. Statistical processing of pharmacological experiments results measured in ordinal and quantitative scales, if it is impossible to analyze using parametric methods. Farmakokinetika i farmakodinamika. 2020;(3):3-24. (In Russ).]. DOI: 10.37489/2587-7836-2020-3-3-24.

14. Крамаренко С.С. Дисперсионный анализ качественных признаков. Крымский малакологический сайт. 2006. [Kramarenko SS. Dispersionnyj analiz kachestvennyh priznakov. Krymskij malakologicheskij sajt. 2006. URL: http://www.malacology.narod.ru/download/ kramarenko 2006 disp.html